МИНИСТЕРСТВО ПРОСВЕЩЕНИЯ РОССИЙСКОЙ ФЕДЕРАЦИИ федеральное государственное бюджетное образовательное учреждение высшего образования КРАСНОЯРСКИЙ ГОСУДАРСТВЕННЫЙ ПЕДАГОГИЧЕСКИЙ УНИВЕРСИТЕТ им. В.П. АСТАФЬЕВА (КГПУ им. В.П. Астафьева)

> Институт математики, физики и информатики Кафедра математики и методики обучения математике

### **АЛЕКСАШОВ АЛЕКСАНДР АЛЕКСАНДРОВИЧ**

### МАГИСТЕРСКАЯ ДИССЕРТАЦИЯ

### **ИССЛЕДОВАТЕЛЬСКИЙ ПОДХОД К ОБУЧЕНИЮ ГЕОМЕТРИИ В 9 КЛАССЕ НА БАЗЕ СИСТЕМЫ ДИНАМИЧЕСКОЙ ГЕОМЕТРИИ ЖИВАЯ МАТЕМАТИКА**

Направление подготовки 44.04.01 Педагогическое образование Направленность (профиль) образовательной программ Информационные и суперкомпьютерные технологии в математическом образовании

#### ДОПУСКАЮ К ЗАЩИТЕ:

Заведующий кафедрой математики и методики обучения математике д.п.н., профессор кафедры МиМОМ Шкерина Л.В.

 $14.12.2020$  and the set of

Руководитель магистерской программы д.п.н., профессор кафедры математики и методики обучения математике Майер В.Р.

14.12.2020

Научный руководитель д.п.н., профессор кафедры математики и методики обучения математике Майер В.Р.

14.12.2020

Обучающийся М.С. Дудник

 $\_11.12.2020$ 

\_\_\_\_\_\_\_\_\_\_\_\_\_\_\_\_\_\_\_\_\_\_\_\_\_\_\_\_\_

Опенка

Красноярск 2020

## ОГЛАВЛЕНИЕ

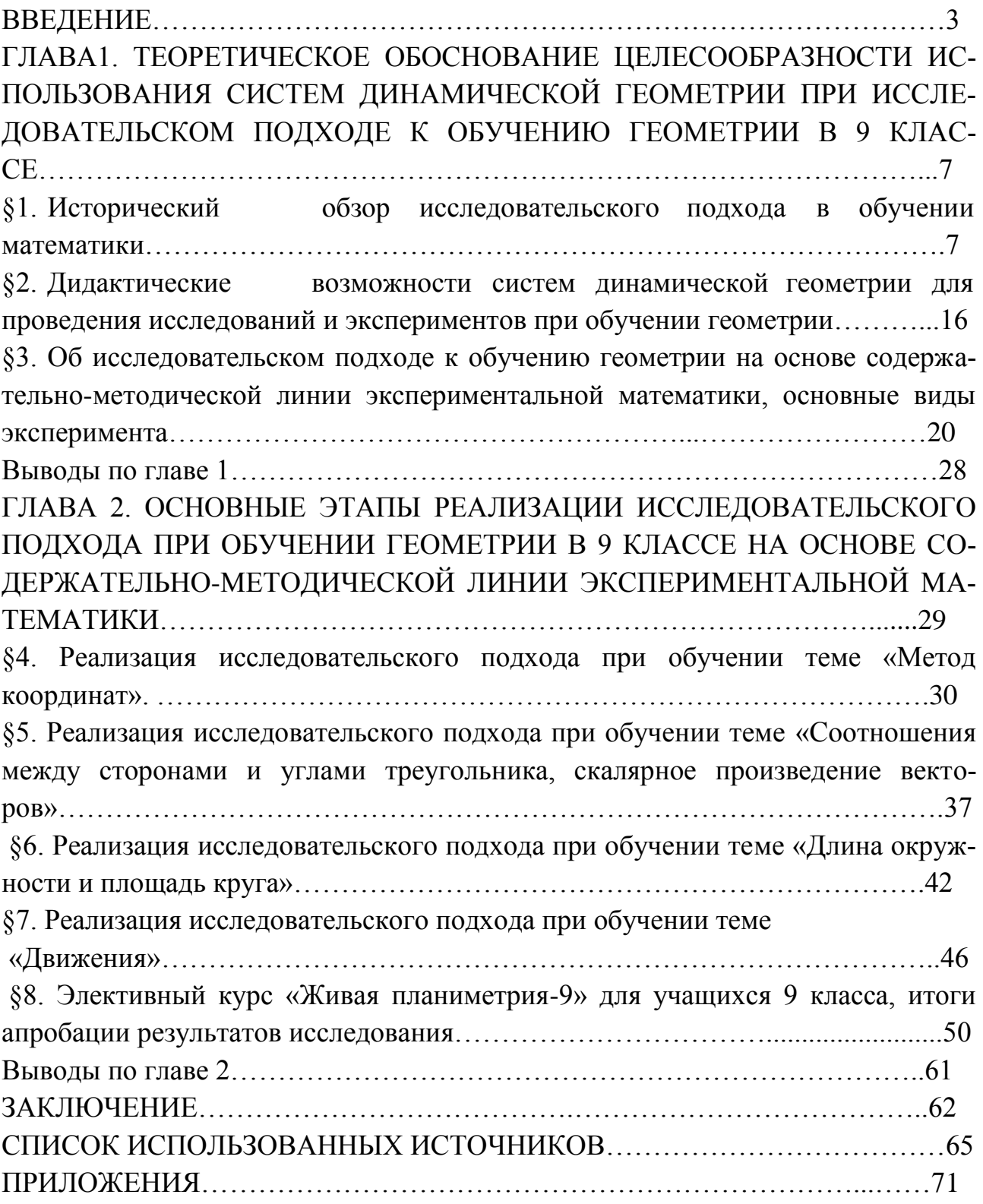

#### **ВВЕДЕНИЕ**

Актуальность исследования. Одним из основных требований, которые определяет ФГОС ООО к результатам освоения обучающимися основной образовательной программы, является владение навыками учебноисследовательской деятельности. Учебно-исследовательская деятельность учащихся является необходимым условием и средством развития у обучающихся творческих умений по приобретению практических и теоретических знаний. Перед современным учителем стоит задача – сформировать у обучающегося навыки самостоятельной активной деятельности, направленной на поиск нового знания; способность осуществлять учебные исследования с преимущественно самостоятельным применением научных методов познания.

Школьный курс геометрии дает большие возможности для организации исследовательской деятельности учащихся, однако эта работа может быть эффективна только при соответствующем программно-методическом обеспечении. Наибольшие возможности предоставляет использование информационных технологий, в частности систем динамической геометрии (СДГ). Такие программы представляют собой интерактивные среды, позволяющие создавать математические модели и исследовать их.

В резолюции (пункт 6) III Всероссийского съезда «Школьное математическое образование» (Новосибирск, 15.11.2016) записано: «Экспериментальный, исследовательский подход к изучению математики является перспективной мировой тенденцией. Такой подход, за счет повышения мотивации, содействует выбору учащимися продолжения образования в направлениях, требующих повышенного уровня математических знаний. Он особенно эффективен при использовании компьютерных инструментов и сред. Целесообразно рекомендовать для включения в примерные основные образовательные программы на всех уровнях образования в части предмета «Математика» использование компьютерных инструментов математической деятельности». Одними из наиболее популярных компьютерных сред, используемых при обучении математике в России, являются такие системы динамической геометрии как «Живая геометрия» (четвёртая

 $\mathbf{R}$ 

версия свободно распространялась Институтом новых технологий по российским школам в 2004 году), «Живая математика» (версия 5.01, КГПУ имеет лицензию на установку этой программы), GeoGebra и другие. Таким образом, изучение возможностей среды Живая математика для реализации экспериментального, исследовательского подхода к обучению геометрии в 9 классе представляется актуальным направлением в теории и методике обучения математике, востребованным в практике работы учителя математики.

В результате анализа нормативных документов, психологопедагогической и учебно-методической литературы, анализ теории и практики обучения математики и собственный опыт практической работы позволил выявить **противоречия** между требованиями современного государства и общества к уровню владения обучающимися основной общеобразовательной школы регулятивными и познавательными умениями, в том числе к уровню владения умением обучаться с использованием исследовательского подхода, и их недостаточной сформированностью в условиях существующей образовательной практики.

Противоречие позволило обозначить **проблему исследования:** как осуществить эффективное применение среды Живая математика при исследовательском обучении геометрии в 9 классе, чтобы оно обеспечило более прочное и глубокое усвоение материала?

*Цель исследования:* теоретически обосновать, разработать и экспериментально апробировать методику исследовательского обучения геометрии в 9 классе на базе системы динамической геометрии Живая математика.

*Объект исследования*: учебно-воспитательный процесс в основной школе, ориентированный на использование в обучении геометрии СДГ.

*Предмет исследования*: методика экспериментального, исследовательского обучения геометрии в 9 классе на базе систем динамической геометрии Живая математика.

*Задачи исследования:*

а) проанализировать темы курса геометрии в 9 классе, допускающие экспериментальный, исследовательский подход в обучении, в том числе с использованием среды Живая математика;

б) изучить конструктивные, анимационные и исследовательские возможности систем динамической геометрии как средства обучения геометрии в 9 классе;

в) адаптировать методику исследовательского подхода к обучению в стиле экспериментальной математики к возможностям среды Живая математика, разработать соответствующее компьютерное сопровождение всех тем курса геометрии в 9 классе;

г) разработать элективный курс, его компьютерное сопровождение в Живой математике, провести апробацию всех модулей курса.

**Методологическую основу исследования** составили: системнодеятельностный подход, предполагающий ориентацию на достижение предметных и метапредметных результатов.

**Теоретическую основу составили** труды в области теории и методики обучения математики и концепции применения ИКТ в математическом образовании (В.Р. Майер, М.А. Павлова, Н.И. Пак, М.В. Шабанова). В процессе решения поставленных задач и подтверждения выдвинутой гипотезы использовались **методы исследования:** теоретический (анализ научной, методической и учебной литературы), эмпирические – диагностика, анализ результатов внедрения разработанных методик в учебный процесс.

**Экспериментальная база исследования:** Муниципальное автономное образовательное учреждение Гимназия №13 «Академ», г. Красноярск.

**Этапы исследования:** на первом этапе (01.09.18 – 30.06.19) исторический обзор экспериментального, исследовательского подхода в обучении математике. Разработка методологии исследования. Участие в конференции МиН-19, публикация статьи.

На втором этапе  $(01.09.19 - 31.12.19)$  – теория и практика применения среды «Живая математика» для проведения экспериментов и исследования

при обучении геометрии. Выступление на конференции ИТвМиМО-2019, публикация статьи. На третьем этапе (01.01.20 – 16.11.20) – разработка системы заданий, реализующих исследовательский подход в курсе геометрии в 9 классе и в элективном курсе. Выступление на конференциях «МиН-2020», ИТвМиМО-2020.

**Научная новизна исследования** определяется тем, что в нѐм разработана методика экспериментального, исследовательского подхода при изучении тем геометрии 9 класса: «Векторы», «Метод координат», «Скалярное произведение векторов».

**Практическая значимость** исследования состоит в том, разработанные инструменты пользователя по теме «Векторы», «Метод координат», «Скалярное произведение векторов» позволяют учащимся на уроке оперативно производить верификацию выдвинутых гипотез.

**Апробация результатов исследования** осуществлялась посредством выступлений и публикаций на конференциях:

- Информационные технологии в математике и математическом образовании // VIII Всероссийская с международным участием научнометодическая конференция, посвященной 80-летию профессора Ларина Сергея Васильевича, Красноярск, 13–14 ноября 2019 г.

- Современная математика и математическое образование в контексте развития края: проблемы и перспективы: V Всероссийская научнопрактическая конференция студентов, аспирантов и школьников. Красноярск, 28 апреля 2020 г.

Информационные технологии в математике и математическом образовании: IX Всероссийская с международным участием научнометодическая конференция. Красноярск, 12–13 ноября 2020 г.

Исследованию возможностей компьютерной среды «Живая математика» как средства обучения геометрии в 9 классе и посвящена данная магистерская диссертация.

Структура работы отражает логику, содержание и результаты исследования. Диссертация состоит из введения, двух глав, включающих 8 параграфов, заключения, библиографического списка, насчитывающего 33 ис-

точника. Текст диссертации содержит 5 таблиц, 20 рисунков, 3 приложения.

# **ГЛАВА 1 ТЕОРЕТИЧЕСКОЕ ОБОСНОВАНИЕ ЦЕЛЕСООБРАЗНО-СТИ ИСПОЛЬЗОВАНИЯ СИСТЕМ ДИНАМИЧЕСКОЙ ГЕОМЕТ-РИИ ПРИ ЭКСПЕРИМЕНТАЛЬНОМ, ИССЛЕДОВАТЕЛЬСКОМ ПОДХОДЕ К ОБУЧЕНИЮ ГЕОМЕТРИИ В ОСНОВНОЙ ШКОЛЕ**

## **§1. Исторический обзор экспериментального, исследовательского подхода в обучении математике**

Новыми Федеральными государственными образовательными стандартами перед системой общего математического образования поставлена непростая задача формирования у обучающегося в гармоничном единстве основ исследовательского опыта математика-теоретика, и опыта математика-экспериментатора. Отправной точкой развития идеи включения учащихся в исследовательскую деятельность в процессе обучения математике можно считать введение М.В. Ломоносовым в середине XVIII века «экспериментального метода» в систему преподавания физико-математических наук учащимся гимназии (для дворян и разночинцев) при Академии наук Петербурга, а затем при Московском университете, которые великий русский ученый возглавлял с 1758 по 1765 г.

Необходимость использования экспериментального метода как отправной точки познания М.В. Ломоносов обосновывал тем, что весь процесс человеческого познания определяется потребностями практической деятельности [32]. Он предлагал начинать объяснение нового материала с обращения гимназистов к их житейскому опыту, а также с постановки специальных демонстрационных экспериментов, делающих истинность научных положений наглядной. В практике преподавания М.В. Ломоносов ши-

роко использовал постановку творческих задач, требующих от учащихся самостоятельного проведения экспериментов.

Это, по его мнению, должно было способствовать развитию творческого мышления у детей, выработке интереса и потребности к знаниям. Такие взгляды были передовыми для того времени, так как наиболее распространенными были метод «зубрежки», бессмысленного заучивания [32].

Впервые термин «экспериментальная математика» был произнесен в России на открытии Уральского отделения Академии Наук СССР (решение о создании принято в 1969 г.). Первым его популяризатором выступал Н.Н. Красовский – директор института математики и механики УНЦ АН СССР (в период с 1970 по 1977 гг.), основоположник идей информатизации математического образования. Это объясняет, почему первоначально данный термин получил распространение в образовательной сфере.

Исследовательское обучение тесно связано с методом проектов, который в современной педагогике рассматривают как интегральную личностно-ориентированную стратегию обучения, объединяющую и проблемный подход, и групповые методы, и рефлексивные, презентативные, исследовательские, поисковые методы.

В 1936 году большая часть опытно-экспериментальной и исследовательской работы в сфере педагогики и детской психологии была прекращена с выходом Постановления ЦК ВКП(б) «О педагогических извращениях в системе Наркомпросов» от 4 июля 1936 г.. Экспериментальная деятельность группы С.Т. Шацкого так же была прекращена, а практика проектной деятельности была возобновлена только в начале 90х годов.

Выход данного постановления имел под собой некоторые основания. Повсеместное стремление к новаторству, свойственное первым постреволюционным годам, обернулось, по сути, массовыми экспериментами над детьми. И эти эксперименты не всегда приводили к улучшению качества образования. В частности, последователи Дж. Дьюи, увлекаясь практикоориентированным образованием детей, не уделяли достаточно внимания 8

его фундаментальной составляющей (сам Дж. Дьюи в принципе полагал фундаментальное образование ненужным).

Тем не менее, в результате принятия постановления из педагогической практики были практически полностью исключены новаторские методики и подходы, которые в сочетании с классическими методами преподавания могут давать хороший результат. Соотношение между репродуктивными и продуктивными методами обучения изменилось в сторону тотального преобладания репродуктивных методов.

Одним из наиболее распространенных видов исследовательского обучения школьников сегодня является метод проектов. Основы метода проектов были заложены в конце XIX - начале XX века. С одной стороны, метод проектов своим существованием во многом обязан Д. Дьюи. Дьюи работал над идеей «инструментальной педагогики», которая предполагала опору в первую очередь на личный опыт ребѐнка. Согласно его идеям, обучение и воспитание сводилось к игровой и трудовой деятельности, построенной на обслуживании эмпирического опыта ребѐнка. Содержание обучения при этом рассматривалось как побочный продукт этой деятельности.

В России проектная деятельность в образовательном процессе продвигалась группой педагогов под руководством С.Т. Шацкого [28].

Обучение по системе С.Т. Шацкого строится на следующих принципах: личностно-ориентированного подхода, активно-деятельностного обучения, уважения к личности ребѐнка.

Эти принципы являются хорошей основой для применения проектной деятельности, и такую деятельность активно использовал в образовательном процессе С.Т. Шацкий [28].

Современные подходы к обучению математике в школе предполагают большую роль деятельностного подхода в обучении. Современные подходы предполагают внесение изменений в звенья учебного процесса, а именно:

 в целевые установки: воспитание и развитие личности ученика в9 процессе формирования предметных знаний и умений;

- в содержание образования: усиление практико-ориентированной составляющей и функциональности знаний и умений учащихся;
- в деятельность педагога: создание условий для приобретения учащимися опыта самостоятельной познавательной деятельности, использования методов научного познания, самоорганизации, сотрудничества, публичного представления результатов учебного труда.

В условиях массовой школы все еще преобладает традиционная модель обучения школьников математике, ориентированная на собственно математической подготовке без учета развивающего потенциала математики. Переход на уровень новых образовательных стандартов вызывает необходимость разработки моделей обучения математики, способствующих не только усвоению математических знаний, но и математическому развитию учащихся, формированию универсальных учебных действий, способности к интеллектуальной деятельности, логическому мышлению  $[23]$ .

Методы экспериментальной математики существенным образом меняют характер математического исследования, получение результатов и способы проведения доказательств. В этой связи нам представляется очевидным существенное воздействие «компьютерной математики» на систему образования в целом и на отдельные ее элементы. Видим, что сегодня методы и средства экспериментальной математики все чаще находят применение в обучении математике, открывая дорогу проникновению идей исследовательского обучения в массовую школу [32].

Успешность обучения зависит от правильности определения целей обучения и выбора средств, соответствующих этим целям и выбора способов, путей достижения целей, иначе говоря – методов обучения. В настоящее время одним из ключевых вопросов современного образования является вопрос соотношения традиционных и современных методов преподавания.

Обучение - это интерактивный процесс, сочетающий в себе преподавательскую деятельность учителя и учебную деятельность ученика. 10

Учебно-воспитательный процесс - процесс двусторонний, сочетающий обучающую деятельность учителя и учебную деятельность школьника. И отсюда следует определение понятия «метод обучения». По мнению Ю.К. Бабанского, метод обучения «представляет собой систему целенаправленных действий учителя, организующих познавательную и практическую деятельность учащегося, обеспечивающую усвоение им содержания образования и тем самым достижение целей обучения» [6, с 27].

Ю. К. Бабанский объединил основные виды классификации методов обучения (см. Таблицу 1)

Таблица 1

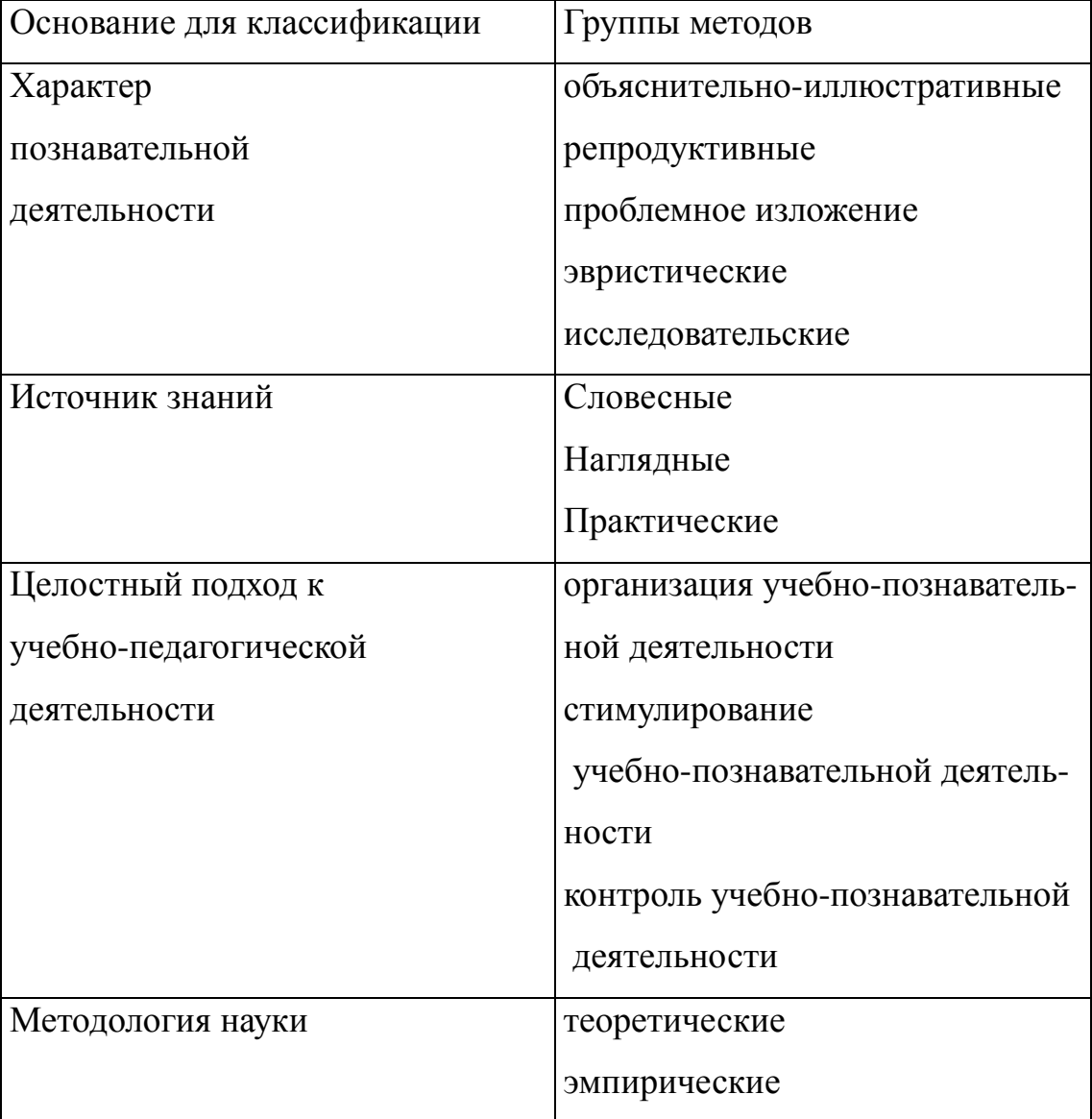

Классификация методов обучения по Ю.К. Бабанскому [6, с. 52]

Согласно наиболее общепризнанной классификации, введённой И.Я Лернером [16] (по характеру познавательной деятельности), существует 5 основных методов обучения.

1) Объяснительно-иллюстративный - предполагает, что учитель объясняет материал, демонстрируя его на наглядных примерах и пособиях, ученики воспринимают. Например, учитель рассказывает о многоугольниках, при этом демонстрируя слайды с изображением фигур.

2) Репродуктивный – предполагает воспроизведение учениками определённой последовательности действий по показанному учителем образцу. Например, учитель показывает пример вычисления площади трапеции по заданной формуле и ученики решают аналогичные примеры по этой же формуле.

3) Проблемное изложение – педагог акцентирует внимание учеников на некоторой проблеме, и потом уже даёт информацию о её решении, при этом ученики могут выдвигать гипотезы, строить предположения, но основная роль в изложении решения проблемы предписывается учителю. Например, при рассмотрении вопроса о площади треугольника учащиеся обращают внимание на то, что фигура получается путем деления параллелограмма на две части диагональю, а зная, как находится площадь параллелограмма, могут предложить способ нахождения площади треугольника. Решение этой проблемы позволяет вывести формулу нахождения площади треугольника.

4) Эвристический – предполагает активную деятельность учащихся по решению поставленной задачи или проблемы, но эта деятельность регулируется учителем - учитель организует этапы, которые могут варьироваться в зависимости от характера задачи (выдвижение гипотез, их обсуждение, экспериментальная проверка, генерация выводов, проверочное обращение к справочным материалам и т.д.)

5) Исследовательский – при применении этого метода учащиеся проходят большую часть этапов самостоятельно, вмешательство учителя минимизируется. Все эти этапы ученик может проделать сам, а учителю представить результаты проделанной работы.

Впоследствии исследовательские методы в самых разных предметных областях разрабатывались такими специалистами, как М.И. Махмутов, И.Я. Лернер, М.Н. Скаткин. В математике исследовательские методы развивал В.Ф. Шаталов. В настоящее время – В.А. Далингер.

По мнению С.Т. Шацкого [29] учебно-исследовательская деятельность учащихся - это такая форма организации учебно-воспитательной работы, которая связана с решением учащимися творческой, исследовательской задачи с заранее неизвестным результатом и предполагающая наличие основных этапов, характерных для научного исследования:

- $\bullet$ постановку проблемы;
- $\bullet$ ознакомление с литературой по данной проблеме;
- $\bullet$ овладение методикой исследования;
- сбор собственного материала;  $\bullet$
- $\bullet$ анализ;
- обобщение;  $\bullet$
- $\bullet$ ВЫВОДЫ.

Творческая деятельность является эффективным методом в выявлении и увеличении исследовательского и познавательного потенциала учащихся. Чтобы школьник начал «действовать», необходима определенная мотивация. На уроке создаются проблемные ситуации, в которых школьник учится решать их и проявлять умение взаимосвязывать различные пути решения.

При формировании многих качеств, необходимых успешному современному человеку, может большую роль сыграть такая наука как математика.

Наиболее прогрессивный способ изучения математики - это исследовательская работа на уроке, а также одна из эффективных форм внеклассной работы по предмету. Приобщение учащихся к такому виду деятельности способствует самореализации и самосовершенствованию личности учащегося.

Сегодня при введении новых стандартов обучения очень актуально звучат слова о том, что образован не тот, кто много знает, а тот, кто помимо этого хочет знать ещё больше, причём умеет добывать эти знания.

Рассмотрим особенности исследовательской деятельности на уроках математики. Гельфман Э.Г., Подстригич А.Г. рассматривают в качестве исследовательской деятельности учебное проектирование, рассматривая его как одну из форм учебно-познавательной деятельности по созданию учащимися личностно значимой интеллектуальной продукции (планов, проспектов, макетов, компьютерных программ, моделей, учебных, научных, художественных текстов, поделок и т. п.) в процессе учения [7]. При этом сама учебная деятельность становится предметом освоения (рефлексии). Подразумевается, что создаются условия, когда ученик самостоятельно определяет цели и составляет планы, оценивает и принимает решения, осознает границы своего знания и незнания, критически оценивает и интерпретирует информацию, конструирует понятия, ищет методы решения задач, выделяет области их применения и т. п.

Важнейшим инструментом при формировании регулятивных универсальных учебных действий в рамках курса математики является работа с задачей. В работе с задачей учителю следует обращать внимание на следующие навыки:

- ставить цели и составлять план решения;

- оценивать имеющиеся возможности для её достижения;

- анализировать результат выполненного действия на совпадение с имеющимся эталоном (ответом);

- проверять полученное решение, находить ошибки, выявлять их причины и исправлять;

- проявлять волевые усилия при выполнении самостоятельных (в том числе домашних) заданий и др.

Решение математической задачи предполагает формирование у школьников умений использовать приобретённые знания и умения в изменяющихся ситуациях, осуществлять поиск информации, которой не хватает (или можно получить) для ответа на вопрос. Таким образом, задачу 14

можно рассматривать в качестве средства для формирования регулятивных универсальных учебных действий [4].

Математическая задача есть описание некоторой ситуации (ситуаций) на естественном языке с требованием дать количественную характеристику какого-либо компонента этой ситуации, установить наличие или отсутствие некоторого отношения между ее компонентами или определить вид этого отношения [10].

Принято считать, что развитию логического мышления учащихся способствует решение нестандартных задач. Действительно, задачи такого рода вызывают у детей интерес, активизируют мыслительную деятельность, формируют самостоятельность, не шаблонность мышления. Но ведь почти каждую текстовую задачу можно сделать творческой при определенной методике обучения решению.

Существуют приемы и формы организации работы при обучении школьников решению задач, которые способствуют развитию мышления учащихся, вырабатывают стойкий интерес к решению текстовых задач и которые недостаточно часто применяются в практике работы.

В 5, 6 классах исследовательскую работу можно осуществить через лабораторно - практическую деятельность учеников на уроке. Простые знания, умения и навыки учащиеся приобретут в ходе такой работы, чтобы в дальнейшем применить это при выполнении исследования. Развивается нестандартное мышление, умение самостоятельно работать и искать информацию. Учащиеся выступают с сообщениями, рефератами о происхождении того или иного математического термина, о жизни и деятельности ученых - математиков, об истории математических открытий, о практическом применении знаний, полученных при изучении темы. Написание математических сказок, составление математических кроссвордов требуют от учащихся большой самостоятельности и творческого подхода.

В 7-9 классах исследовательская работа переходит на более высокий уровень. Появляется такая наука как геометрия, которая дает нам большой выбор тем на использование исследовательского метода в обучении. 15

Нахождение суммы углов треугольника, изучение свойств медиан, изучение свойств хорд в окружности и многое другое можно предоставить учащимся на изучение исследовательским методом.

В 10 и 11 классах ученики, конечно же, будучи наученными приёмами исследования в основной школе, работают самостоятельно, можно только консультировать школьника при выполнении такого вида работы  $[19]$ .

Таким образом, обзор литературных источников показал высокую востребованность активных методов обучения при изучении математики. Активные методы обучения использовались в системе образования СССР в 20-е годы, применялись педагогами-новаторами в течение периода истории СССР, и сейчас ставится вопрос о повышении доли продуктивных методов по сравнению с репродуктивными. При этом исследовательский метод позволяет обучающимся в наибольшей степени проявлять активность.

# §2. Дидактические возможности систем динамической геометрии для проведения исследований и экспериментов

#### при обучении геометрии

Анализ современной ситуации математического образования в школе, проведённый И.Н. Фиряго, показал низкую учебную мотивацию школьников, низкий уровень усвоения знаний по математике (что подтверждают результаты ЕГЭ и ОГЭ по математике) [26, 27]. Всё это связано с оторванностью содержания математического образования от жизни, подмене обучения «натаскиванием» на экзамен, игнорированию действительных способностей и особенностей подготовки учащихся. Это вынуждает нас искать идеи создания подходящих условий направленных на популяризацию и развитие творческого потенциала учащихся в сфере математики. В связи с этим приоритетным направлением становится обеспечение образовательных развивающего потенциала **НОВЫХ** технологий, например, систем динамической геометрии.

В традиционной практике исследовательский метод не всегда находит свою реализацию. В большинстве случаев к исследовательской деятельности привлекаются только отдельные ученики, достигшие определённых успехов в освоении математики. При этом основная масса учащихся остаётся вне этого процесса. Возникает противоречие между необходимостью развития исследовательских навыков у всех школьников и сложившейся практикой обучения.

Исследовательский метод предполагает максимально самостоятельную деятельность учащихся по получению и усвоению знаний и умений. В этом случае учащимся предъявляется познавательная задача, которую они решают самостоятельно, подбирая необходимые для этого приемы. Этот метод призван обеспечить развитие у учащихся способностей творческого применения знаний. При этом они овладевают методами научного познания и накапливают опыт исследовательской, творческой деятельности. Именно применение исследовательского метода, по мнению И.Я. Лернера, и обеспечивает овладение методами научного познания, т.е. приобретение опыта исследовательской деятельности [16].

А.В. Середа [25] пишет: «Главной идеей применения на уроках любой программы, реализующей идеи динамической геометрии, является «открытие» учащимися геометрических закономерностей, возможность проведения компьютерного геометрического эксперимента. При варьировании динамического чертежа гораздо легче выделить те свойства рассматриваемой конфигурации, которые являются неизменными, т.е. следствия условий, накладываемых на исходную фигуру, - например, заметить, что какие-то прямые всегда параллельны или какие-то отрезки равны. Компьютерный эксперимент может подсказать решение задачи, а может помочь опровергнуть какие-то предположения, кажущиеся вполне правдоподобными».

Особую актуальность проблема приобретает в преподавании геометрии, что, по мнению учеников, относится к наиболее сложной школьной дисциплине. (Причины: геометрические задачи, в отличие от алгебраических, не алгоритмичны; необходимость всё доказывать; использование

аксиоматического метода построения теории; недостаточное внимание педагогов к формированию образов геометрических понятий и реализации исследовательской составляющей процесса обучения геометрии).

Формирование опыта исследовательской деятельности в процессе обучения геометрии может эффективно осуществляться с помощью систем динамической геометрии. В психолого-педагогической литературе встречаются следующие термины: «поисковая задача», «творческая задача», «исследовательская задача» и «познавательная задача»: везде присутствует направленность исследовательских задач на самостоятельное формулирование проблемы.

По мнению В.Р. Майера, системы динамической геометрии обладают большим потенциалом для изучения свойств геометрических фигур. Эти системы позволяют быстро осуществлять «многократное построение геометрических конфигураций» [18, с. 62]. При этом на построение таких конфигураций «вручную» уходит значительно больше времени. Системы динамической геометрии позволяют осуществлять нужные преобразования быстро, также они обладают большой степенью наглядности.

Задачи исследовательского характера и исследовательские задачи легко можно получить из задач, предлагаемых учебником. К задачам исследовательского характера отнесем задачи на выявление и формулировку определенных закономерностей, задачи, предполагающие самостоятельную формулировку вопроса по данному условию, задачи на существование того или иного математического объекта. Например, задача по теме «Теорема косинусов», где по трем сторонам требуется найти углы треугольника, приобретает исследовательский характер, если убрать вопрос и предложить ученикам отыскать все, что возможно. Так на основе наблюдений, анализа учащиеся выявляют связи и отношения между элементами задачи и на основе синтеза формулируют проблемы и строят гипотезы. Простая задача превращается в задачу одного урока: по трем сторонам можно найти: углы треугольника, высоты, биссектрисы, медианы, радиусы вписанной и описанной окружностей. С помощью динамической модели треугольника определить связь длины сторон и величин противолежащих уг-

лов, вид треугольника. Решение в среде «Живая математика» и модель треугольника показаны на рис.1.

Задачи, с избыточными и недостающими данными с целью создания новой проблемы. Такие задачи формируют такой вид исследовательской деятельности, как выдвижение гипотез. Позволяют выявить у учащихся умения устанавливать связи и отношения между элементами задачи, необходимые для ее решения, выделять главное и существенное в задаче,

находить нужные данные. Например, анализируя условие задачи:

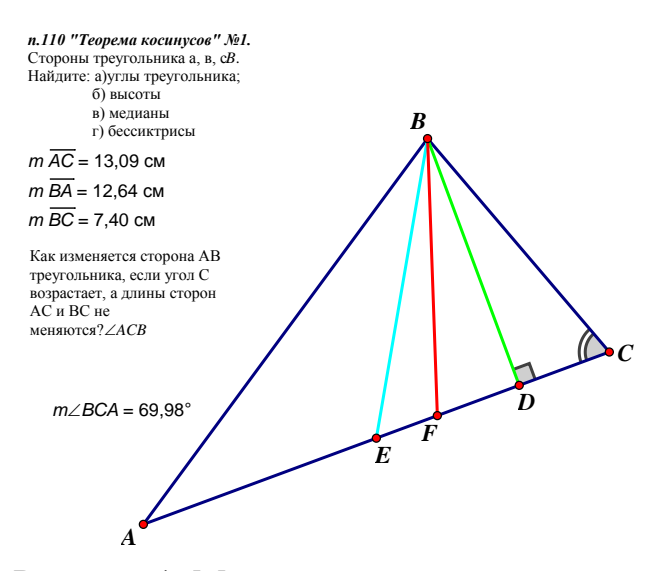

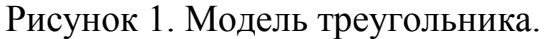

«Даны две окружности. Радиус одной из них равен 3 см, расстояние между их центрами 10 см. Пересекутся ли эти окружности?», учащиеся приходят к выводу, что дать точный ответ на вопрос задачи нельзя, так как необходимо знать радиус второй окружности. Но задачу можно предложить в дальнейшем к решению, рассмотрев все возможные случаи, связанные со вторым радиусом и таким образом решить вопрос о взаимном расположении двух окружностей на плоскости.

Опыт в решении таких задач позволяет предложить учащимся работу, которую они выполнят вполне осознанно. В следующих задачах необходимо дополнить условие недостающими данными, чтобы решение каждой задачи было единственным: 1) построить равнобедренный треугольник по данному его основанию; 2) построить прямоугольный треугольник по данному ему катету и т.п. Изменяя условия задачи различным образом,

можно получить много интересных и необычных задач, рассмотрев обратную, противоположную, расширенную.

Приведем пример задачи, которая связана с обращением ее условий: «Доказать, что в прямоугольном треугольнике медиана, проведенная к гипотенузе, равна ее половине». В этой простой задаче фактически сформулирован необходимый признак прямоугольных треугольников. Но является ли он их достаточным признаком? Сформулируем обратное утверждение: «Если в треугольнике медиана, проведенная к большей стороне, равна ее половине, то этот треугольник прямоугольный», оно является истинным.

Таким образом, в данном примере получено основное характеристическое свойство прямоугольных треугольников и можно дать еще одно его определение: «Треугольник называется прямоугольным, если у него существует медиана, равная половине стороны, к которой она проведена».

Геометрия потенциально содержит в себе богатейшие возможности для реализации различного рода исследований, практической направленности обучения математике, формирования интеллектуальной сферы личности ребёнка и т.д. Но для этого необходимо кардинально поменять отношение школьников к геометрии, сделать её более привлекательной для них. Такому повышению интереса обучающихся к предмету способствует использование систем динамической геометрии и в образовательной практике.

# §3. Об исследовательском подходе к обучению геометрии на основе содержательно-методической линии экспериментальной математики, основные виды эксперимента

Изучая Федеральный государственный образовательный стандарт средней школы, можно обратить внимание, что большинство уроков в школе должны использовать системно-деятельностный подход, включать в себя современные методы обучения, одним из которых и является исследовательская деятельность.

В современном понимании исследовательская деятельность это в первую очередь умение работать с информацией, умение добывать ее из

различных источников, анализировать, сравнивать, делать выводы. Это умение получать информацию не только из книг, журналов, сети интернет и других источников, но и из наблюдений окружающего мира, анализа происходящего.

Исслеловательская деятельность на занятиях математики включает в себя действия поискового характера. Они приводят к открытию неизвестных для учащихся фактов, дают разнообразные теоретических знания, знакомят с новыми способами деятельности.

Наряду с исследовательской деятельностью упоминается и проектная деятельность. Она представляет собой уникальную деятельность, на нее отводится определенный промежуток времени, и она направлена на достижение заранее определённого результата или цели.

Существует множество точек зрения, по поводу того, есть ли разница между проектной и исследовательской деятельностью. Некоторые научные деятели, занимающиеся этим вопросом, считают, что главная цель проектной деятельности заключается в формировании самостоятельной поисковой, исследовательской позиции. В свою очередь особенность исследовательской деятельности в сфере образования состоит в том, что она является учебной по своей сути и главное в ней не получение объективно нового результата, а развитие личности [11].

Но существуют и другие мнения, которые определяют исследовательскую и проектную деятельность как единое целое. В основе работы над проектом лежит исследовательская деятельность учащихся, предполагающая выделения целей и задач, выделение принципов отбора методик, планирование хода исследования, определение ожидаемых результатов, оценка реализуемости исследования, определение необходимых ресурсов  $[12]$ .

Основными понятиями исследовательской деятельности являются:

Исследование - один из четырех универсальных типов мыслительной деятельности человека.

Главная цель исследования - установление истины, «того, что есть», «наблюдение» за объектом, по возможности без вмешательства в его внут-

реннюю жизнь. При определении цели исследования необходимо ответить на вопросы: Какой результат предполагается получить? Каким видится этот результат ещё до его получения?

Задачи исследования – то, что можно сделать, чтобы цель была достигнута. Гипотеза содержит предположение о связи событий.

Источник исследования это деятельность, которая свойственна человеку при стремлении к познанию.

Объектом исследования называется процесс или явление, порождающее проблемную ситуацию и избранные для изучения. Главный вопрос при определении объекта: Что рассматривается?

Предмет исследования можно определить, ответив на следующие вопросы: Как рассматривать объект? Какие отношения ему присущи? Какие аспекты и функции выделяет исследователь для изучения объекта?

В процессе обучения математике в школе бывает полезно вычленить из всего объема творческой деятельности его часть - исследовательскую деятельность. Очевидно, что исследовательская деятельность присутствует при изучении всех школьных предметов, однако при обучении математике она имеет особо важное место.

Урок математики с применением исследовательского метода включает в себя следующие учебные элементы [13]:

- $\left( \frac{1}{2} \right)$ ситуация успеха;
- 2) ситуация затруднения;
- $3)$ постановка учебной проблемы;
- $4)$ решение учебной проблемы;
- $5)$ презентация проекта исследовательской деятельности.

Рассмотрим реализацию схемы на примере изучения пропорциональных отрезков в разделе геометрии - планиметрии.

1. Ситуация успеха. Ученикам предлагается задача, которую каждый из них решает без особых затруднений.

Задача: Даны две параллельные прямые, на одной из которых заданы четыре точки являющиеся концами равных отрезков. Получить на второй

прямой три равных между собой отрезка, не используя линейку для измерений.

Деятельность учащихся: строят на одной из параллельных прямых три равных отрезка, проводя через концы данных отрезков параллельные прямые.

a b

 $\leftarrow \qquad \qquad \Longleftrightarrow$ 

Данная зада- **в ча является отправным пунктом** при решении задач более высокого уровня сложности.

2. Ситуация затруднения (ощущения проблемы). Ученикам предлагается задача, похожая на предыдущие, но решить до конца они ее не могут, так как они не имеют еще необходимых знаний.

*Задача*: Разделите данный отрезок АВ на четыре равные части, не используя линейку и циркуль.

Деятельность учителя: Так как учащиеся не имеют необходимых знаний для решения данной задачи, учитель предлагает им самостоятельно проанализировать задачу и предложить вариант решения.

Деятельность учащихся: Анализируют предложенную задачу, опираясь на ранее решенную.

3. Постановка учебной проблемы. Учащиеся, осознав проблему, проговаривают ее, выясняют, каких знаний им не хватает, для того чтобы решить задачу, выдвигают гипотезы о возможных путях решения задачи.

Если у учащихся не возникает никаких предположений по этому поводу, то учитель опорными фразами и вспомогательными вопросами наталкивает их на осмысление и понимание проблемы.

4. Решение учебной проблемы. Если предложено несколько путей решения проблемы, то возможно деление на группы. Организует деятельность групп лидер, тот ученик, который предложил путь решения незнакомой задачи.

Учитель, задавая вспомогательные вопросы, просит обратить внимание учащихся на первую задачу, спрашивает у них, что они использовали для деления отрезка на равные части.

Учащиеся, в свою очередь, сопоставив эту задачу с ранее решенной, отвечают, что им необходимо дополнительное построение в виде параллельной прямой.

Нужно прокомментировать, что в данном случае параллельную прямую провести не можем. Но необходимо навести ребят на мысль, построения произвольной прямой. Учащиеся выполняют чертеж.

Попросим снова обратить внимание на первую задачу и спросить, каких дополнительных построений нам не хватает на этой прямой.

Учащиеся проводят аналогию с ранее решенной задачей и задают на дополнительно построенной прямой пять точек, которые будут являться концами равных отрезков.

Затем по алгоритму сравнения первой задачи и второй учащиеся завершают чертеж построением параллельных прямых. Но здесь будет уместен вопрос учителя: «Через какие две точки целесообразней провести первую прямую»?

 $5<sub>1</sub>$ Презентация проекта исследовательской деятельности членами каждой группы.

На этом этапе ребята рассказывают, как они решили данную им задачу, представляют поэтапное решение на доске.

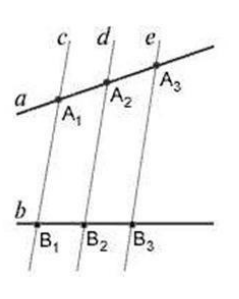

Далее учащимся можно предложить на основании решенной задачи самостоятельно сформулировать теорему Фалеса от чертежа. Для этого учитель помогает расставить акценты на главных вещах задачи. Формулировка теоремы может получиться не совсем точной. Необходимо вместе с

учащимися довести ее до совершенства и записать в тетрадь.

Таким образом, учащиеся приходят к формулировке теоремы Фалеса: Если на одной из двух прямых отложить последовательно не-

сколько отрезков и через их концы провести параллельные прямые, пересекающие вторую прямую, то они отсекут на второй прямой пропорциональные отрезки.

Одной из программ динамической геометрии является среда «Живая геометрия» (The Geometer's SketchPad), предназначенная для сопровожде-

ния курса геометрии 7-11 классов. Возможность построения и исследования графиков функций позволяет использовать ее также и в курсе алгебры и начала анализа. Для создания интерактивных чертежей используются стандартные геометрические инструменты: луч, отрезок, окружность и другие. «Живая геометрия» позволяет производить над объектами такие операции как отражение, растяжение, сдвиги, повороты. Таким образом, одно из ее главных достоинств - возможность непрерывно менять объекты, что создает предпосылки для развития компьютерного эксперимента и организации исследовательской деятельности. Работая с «Живой геометрией» школьники сначала анализирует проблему, а затем делают предположения. Появляется возможность сочетать практические и аналитические виды деятельности [27].

Например, изучение теоремы о сумме углов треугольника можно организовать в виде исследовательской работы. Выполнение работы можно описать следующей последовательностью действий.

1. Запустить программу «Живая математика» и построить произвольный треугольник, выбрав инструмент «Отрезок». Обозначить вершины треугольника буквами A,B,C с помощью инструмента «Текст».

2. Выделить последовательно вершины A,B,C и измерить значение угла ABC - в главном меню выбрать пункт «Измерение» и выбрать команду «Угол». Аналогично найти значения углов ACB и BAC.

3. В меню «Числа» выбрать команду «Вычисление» (появится

калькулятор) и найти сумму всех углов треугольника. Сместить вершинытреугольника (инструмент «Сдвиг»). На листе появятся значения углов нового треугольника.

4. В меню «Числа» выбрать команду «Вычисление» и с помощью появившегося калькулятора найти сумму всех углов нового треугольника. Сравнить с результатом, полученным в п.3. Сделать вывод.

Экспериментируя с треугольниками различного вида, учащиеся приходят к выводу, что для любого треугольника сумма его внутренних углов постоянна и равна 180 градусов.

Таким образом, программа позволяет обнаруживать закономерности наблюдаемых геометрических явлениях, формулировать теоремы для последующих доказательств, подтверждать уже доказанные теоремы и развивать их понимание. Среда «Живая математика» способствует увеличению доли исследовательской деятельности в учебном процессе, стимулировании интереса учащихся к самостоятельному поиску нового знания и осознанию значения этой деятельности для самореализации.

Проведенный нами анализ передового педагогического опыта использования возможностей систем динамической геометрии в России и за рубежом показал, что данное средство может быть использовано для организации проведения компьютерных экспериментов практически на всех этапах методики работы с теоремой при реализации исследовательского подхода к обучению геометрии.

В зависимости от места компьютерного эксперимента в структуре гносеологического цикла учебного математического познания нами выделены следующие виды дидактических экспериментов, которые используются при исследовательском обучении математике в школе в стиле экспериментальной математики [23]:

Конструктивный компьютерный эксперимент применяется с целью проверки существования объекта, описанного в условии теоремы, а также с целью создания учащимися образа геометрической конфигурации, которая является объектом исследования. (А.В. Анциферова, В.Р. Майер и др.)

Иллюстративный эксперимент - компьютерная визуализация доказательств дедуктивным методом, применяется с целью облегчения учащимся понимания сущности доказательства, а также подведения их обнаружению идеи доказательства (В.Н. Дубровский, В.А. Далингер, Т.Ф. Сергеева, Дж. Ханна, Де Вилье, Джонс и др.)

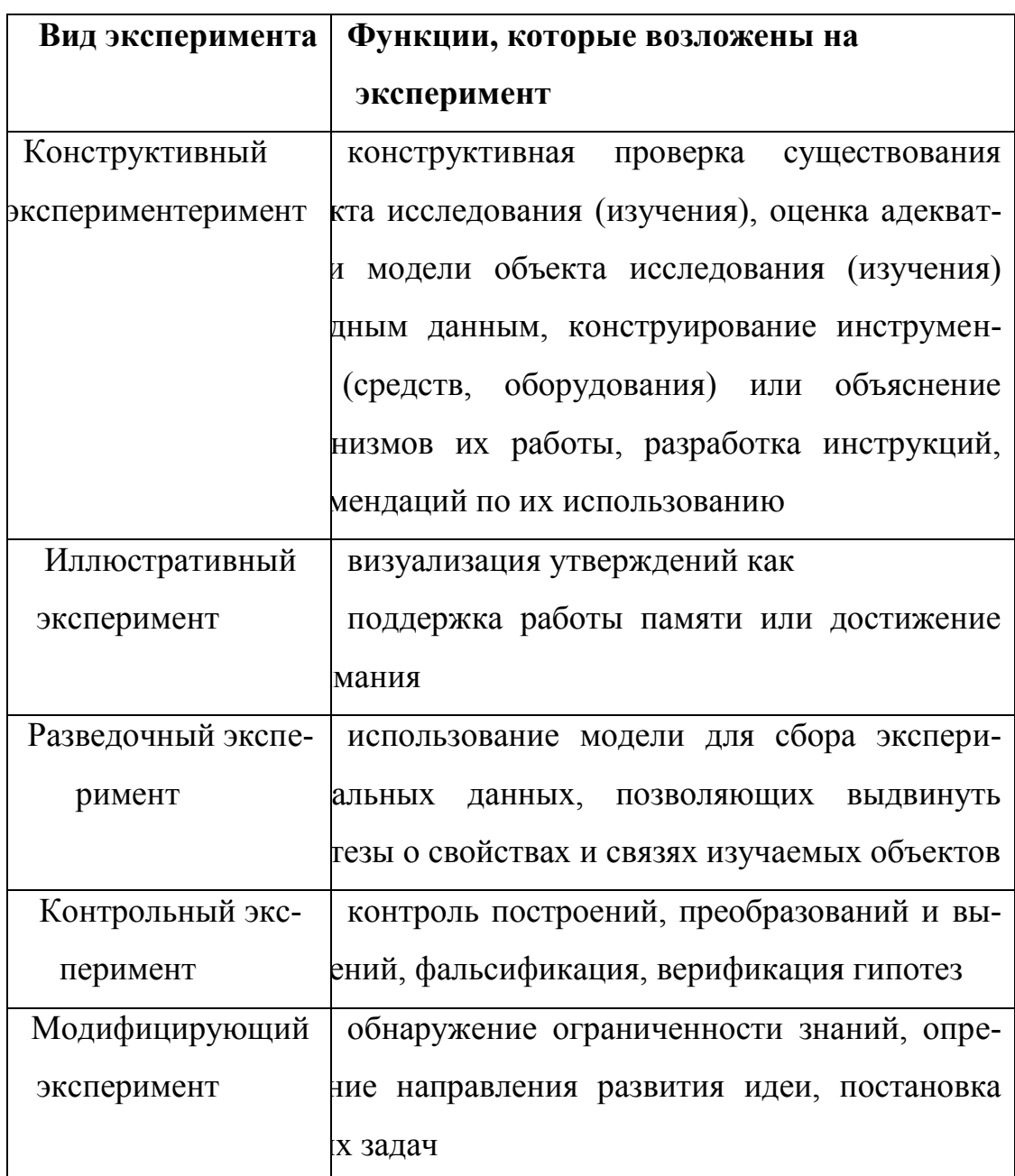

#### Виды эксперимента

Разведочный (предварительный) компьютерный эксперимент применяется с целью подведения учащихся к открытию факта теоремы или к постановке задачи на доказательство. (А.В. Анциферова, В.Р. Майер, В.А. Далингер, Де Вилье, Дж.Ханна, и др.). Данный эксперимент ставится в условиях ограниченности следующих видов знаний об объекте или предмете исследования:

1) неизвестен вид метрического соотношения, имеется лишь подозрение о зависимости одной геометрической величины от другой или других:

2) неизвестен вид геометрического объекта, имеются лишь сведения о его желаемых свойствах;

3) неизвестен характер позиционных свойств элементов геометрической конфигурации, имеется лишь интерес узнать о сохранении или условиях изменения взаимного расположения одних элементов относительно других.

**Контрольный** компьютерный эксперимент применяется с целью выбора рабочей гипотезы из нескольких альтернатив, уточнения гипотезы, опровержения высказанного утверждения или убеждения в его истинности (В.Н. Дубровский, В.И. Рыжик, А.В. Середа, О.А. Боровкова, Джонс, Дж. Ханна и др.)

**Модифицирующий** компьютерный эксперимент применяется с целью развития идеи теоремы или установления ее содержательной связи с ранее доказанными утверждениями (В.И. Рыжик, Р. Лейкин, Д. Гроссман и др.).

#### **Выводы по главе 1**

Таким образом, обзор литературных источников показал высокую востребованность активных методов обучения при изучении математики. Активные методы обучения использовались в системе образования СССР в 20-е годы, применялись педагогами-новаторами в течение периода истории СССР, и сейчас ставится вопрос о повышении доли продуктивных методов по сравнению с репродуктивными. При этом исследовательский метод позволяет обучающимся в наибольшей степени проявлять активность.

Геометрия потенциально содержит в себе богатейшие возможности для реализации различного рода исследований, практической направленности обучения математике, формирования интеллектуальной сферы личности ребѐнка и т.д. Но для этого необходимо кардинально поменять отношение школьников к геометрии, сделать еѐ более привлекательной для них. Такому повышению интереса обучающихся к предмету способствует использование систем динамической геометрии в образовательной практике.

Использование систем динамической геометрии в практике исследовательского обучения позволяет обнаруживать закономерности в наблюдаемых геометрических явлениях, формулировать теоремы для последующих доказательств, подтверждать уже доказанные теоремы и развивать их понимание. Среда «Живая математика» способствует увеличению доли исследовательской деятельности в учебном процессе, стимулировании интереса учащихся к самостоятельному поиску нового знания и осознанию значения этой деятельности для самореализации.

# **ГЛАВА 2. ОСНОВНЫЕ ЭТАПЫ РЕАЛИЗАЦИИ ИССЛЕДОВАТЕЛЬСКОГО ПОДХОДА ПРИ ОБУЧЕНИИ ГЕОМЕТРИИ В 9 КЛАССЕ НА ОСНОВЕ СОДЕРЖАТЕЛЬНО-МЕТОДИЧЕСКОЙ ЛИНИИ ЭКСПЕРИМЕНТАЛЬНОЙ МАТЕМАТИКИ**

Большинство теоретических положений (понятия, определения, теоремы и леммы) и практических заданий (задачи и упражнения) курса геометрии в 9 классе позволяют с успехом реализовать исследовательский подход при обучении учащихся в стиле экспериментальной математики. Всѐ зависит от того, насколько учитель готов к реализации этого подхода, имеется ли в его распоряжении соответствующая компьютерная техника, программные средства, в первую очередь системы динамической геометрии, подготовлены ли к этому учащиеся. Немаловажная роль отводится и умению учителя использовать в той или иной учебной ситуации различные виды дидактических экспериментов, знакомству не понаслышке с конструктивными и динамическими возможностями систем динамической геометрии.

Несмотря на требования ФГОС ООО о необходимости готовить учащихся к самостоятельному освоению знаний, в первую очередь через

активную исследовательскую деятельность, у учителя не будет возможности на каждом уроке проводить конструктивные, разведочные или контрольные эксперименты. Скорее всего, таких уроков будет не более двухтрёх в четверть. Однако он должен быть готов к реализации исследовательского подхода на каждом уроке.

Темы «Векторы», «Метод координат», «Соотношения между сторонами и углами треугольника. Скалярное произведение векторов», «Движения» в курсе геометрии 9 класса занимает 33 часа, едва ли не половину количества часов, отводимых программой на изучение геометрии в 9 классе. На уроках, посвященным изучению данных тем, возможно проведения в основном трёх видов экспериментов - конструктивного, иллюстративного и разведочного. В качестве примера приведем таблицу 3, в которой отметим какие из разделов и пунктов темы «Метод координат» из учебника [5] могут быть поддержаны, по нашему мнению, одним из видов дидактических экспериментов.

## §4. Реализация исследовательского подхода при обучении теме «Метод координат»

При изучении планиметрического материала в 9 классе широко используется метод координат, основу которого составляют понятия вектора, операций над векторами, векторного метода. Освоить эти понятия удается далеко не всем. По нашему мнению, связано это, прежде всего, со спецификой векторного метода, который отличается от знакомого обучающимся классического подхода более высокой степенью абстрактности и дефицитом наглядности. К этому следует добавить и недостаточно развитое пространственное воображение большинства обучающихся, что не позволяет им свободно оперировать геометрическими понятиями и объектами.

 $30<sub>o</sub>$ 

### Таблица 3

# Виды дидактических экспериментов при изучении темы «Метод координат» в 9 классе.

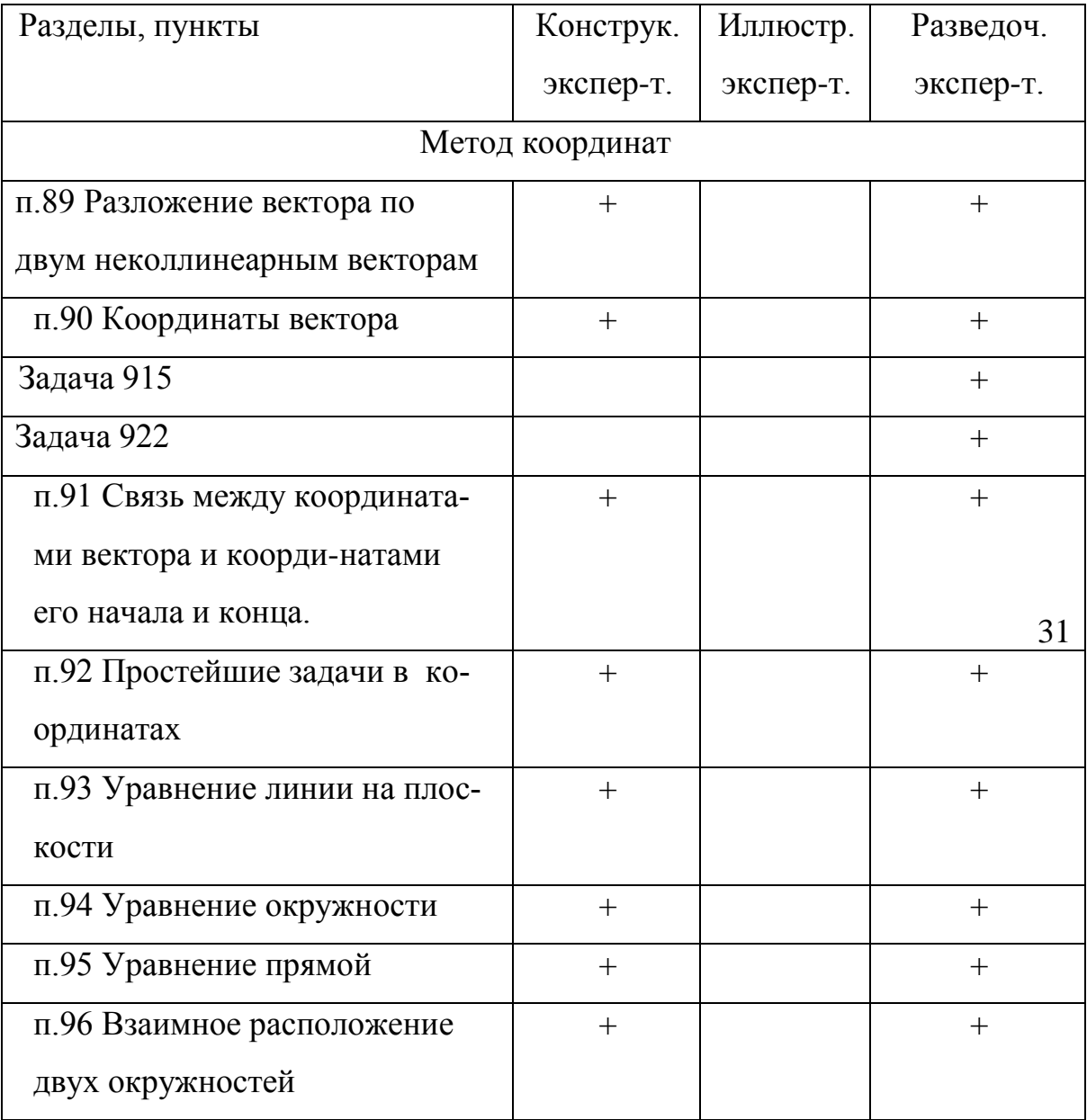

В соответствии с заданием на выполнение данной квалификационной работы, обучение теме «Метод координат» начинается с пункта «Разложение вектора по двум неколлинеарным векторам».

Для девятиклассников традиционно сложным является само понятие вектора, отсюда, как следствие, и выполнение операций над векторами, разложение вектора по базисным векторам, применение векторов при решении задач. Существует большое количество планиметрических задач на применение векторного метода, которые можно решить, используя разложение вектора по двум неколлинеарным (базисным) векторам.

Для динамической визуализации этого процесса нами разработан собственный инструмент пользователя, техническое задание на разработку которого предполагает выполнение следующей цепочки действий: 1. На рабочем поле должны быть изображены данный вектор и два базисных вектора. 2. Пользователь выбирает нужный инструмент и последовательно подсвечивает: а) начало и конец первого базисного вектора; б) начало и конец второго базисного вектора; в) начало и конец данного вектора. 3. На конце курсора мышки должна появиться точка с отложенными от нее базисными векторами и данным вектором, причем последний должен быть геометрически разложен по базисным векторам, т.е. являться диагональю «координатного параллелограмма». После нажатия на левую клавишу мыши чертеж должен привязаться к конкретной точке. 4. Одновременно с геометрическим чертежом на рабочем поле должны появиться коэффициенты разложения данного вектора по базисным векторам. 5. Чертеж должен быть динамически «устойчивым», т.е. при изменении (с помощью мыши) положения исходных векторов корректно должен изменяться чертеж и коэффициенты разложения.

В процессе конструирования собственного инструмента «Разложение вектора по двум неколлинеарным векторам» потребовалось создать несколько вспомогательных инструментов (подобные инструменты созданы в работе [21]).

Так, на рисунке 2 визуализированы результаты применения двух созданных нами собственных инструментов - «Вектор, равный данному» (рис. 2(a)) и «Сумма двух векторов» (рис. 2(б)). Приведем алгоритм применения первого из них: подсвечиваются начало и конец вектора  $AB$ , далее – произвольно выбранная точка С. На рабочем поле среды Живая

математика должен появиться вектор  $\overline{CD}$ , равный данному вектору. Алгоритм применения второго инструмента аналогичен: подсвечиваются начало и конец вектора  $\overline{AB}$ , затем начало и конец вектора  $\overline{CD}$ . В произвольно выбранной точке E рабочего поля появляется вектор, равный сумме двух данных векторов.

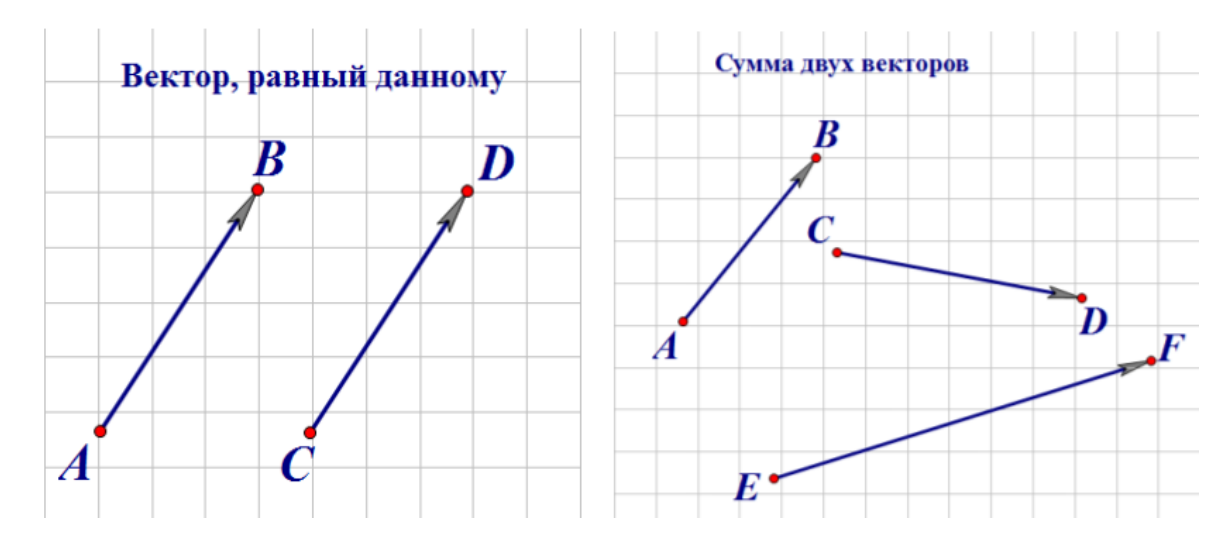

Рисунок 2. Инструменты «Вектор, равный данному» и «Сумма двух векторов»

На рисунке 3 показан динамический чертеж, полученный в результате применения вспомогательного инструмента «Произведение вектора на число».

Алгоритм применения этого инструмента аналогичен: подсвечиваются начало и конец вектора  $\overrightarrow{AB}$ , затем заранее выведенный на экран параметр k и в произвольно выбранной на рабочем поле точке появляется вектор  $\overline{CD}$ , равный произведению числа k на вектор  $\overline{AB}$ .

На рисунке 3 представлен динамический чертеж, полученный в результате применения инструмента «Координаты вектора» к точкам А и В, задающим вектор  $\overline{AB}$ . Динамичность чертежа заключается в том, что при изменении положений точек А и В координаты вектора  $\overline{AB}$  изменяют свои значения. При создании инструмента «Координаты вектора» обучающийся выполняет вычисления, которые обсуждались на занятиях по геометрии, а именно, от координат точки В вычитает соответствующие координаты точки А.

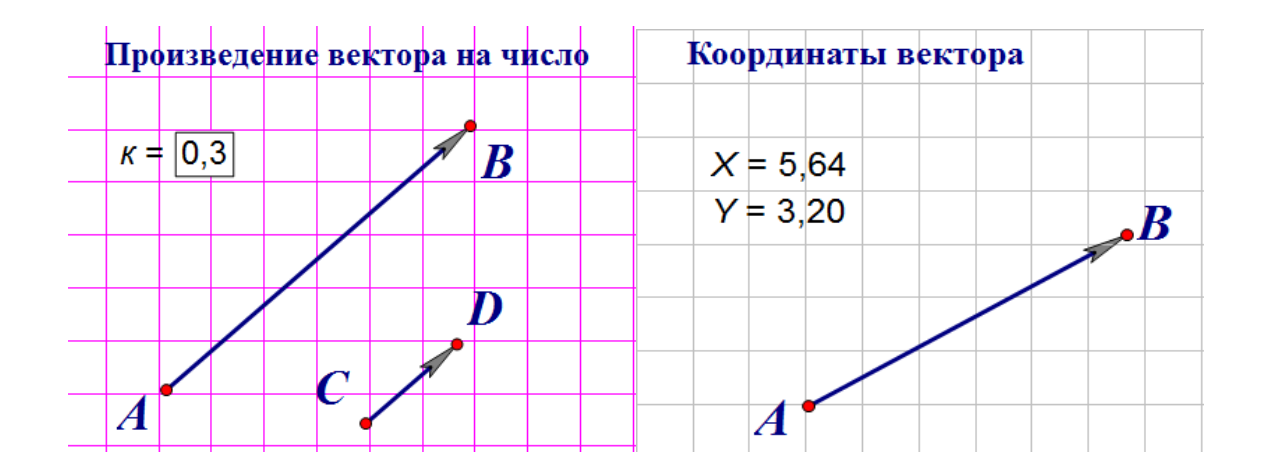

Рисунок 3. Инструменты «Произведение вектора на число» и «Координаты вектора».

Отметим, что используя разработанные нами выше вспомогательные инструменты, несложно создать собственный инструмент, позволяющий строить динамический чертеж линейной комбинации любого количества векторов плоскости.

Рассмотрим теперь математическую и алгоритмическую основу создания собственного инструмента, позволяющего разложить произвольный вектор плоскости по двум неколлинеарным векторам этой же плоскости. Для этого на рабочем поле среды Живая математика изображаются три произвольных вектора  $\overline{AB}$ ,  $\overline{CD}$ ,  $\overline{EF}$  (первые два из них – неколлинеарные) и точка О (см. рис. 4). Наша задача представить вектор  $\overrightarrow{EF}$  в виде линейной комбинации векторов АВ и  $\overline{CD}$ , указать коэффициенты этой комбинации и построить «координатный параллелограмм». Для этого выполняются следующие действия:

Используя созданный нами инструмент «Вектор, равный данному», от точки О откладываем векторы AR,  $\overline{CD}$  и  $\overline{EF}$ , получим векторы  $\overline{OL}$ ,  $\overline{OK}$ и  $\overline{OM}$ . Через точку М проведем прямую, параллельную OL и обозначим через точку пересечения этой прямой с прямой ОК. Аналогично, через точку М проведем прямую, параллельную прямой ОК и обозначим через точку пересечения этой прямой с прямой OL. По правилу треугольника, вектор  $OM=O+ M<sub>1</sub>M$ . Но векторы  $OM<sub>1</sub>$  и  $M<sub>1</sub>M$  коллинеарные соответственно векторам ОК. и OL, поэтому, существуют такие числа х и у, что вектор

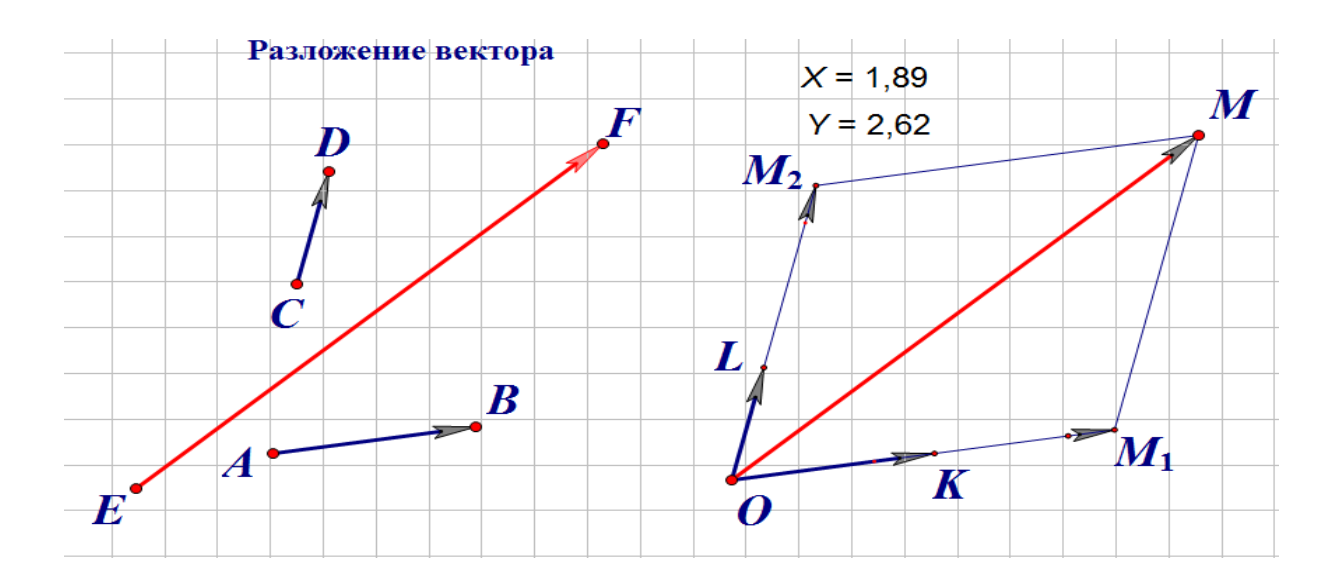

Рисунок 4. Инструмент «Разложение вектора»

 $OM_1 = x^*OK$ ,  $M_1M = y^*OL$ , то есть, вектор ОМ разложен по векторам ОК и OL. Параллелограмм ОМ<sub>1</sub>М М<sub>2</sub> и будет искомым «координатным параллелограммом. Коэффициенты разложения найдем с помощью вычислительных возможностей среды Живая математика.

Возникает естественный вопрос, какие преимущества в сравнении с традиционными методами дает применение этого инструмента при освоении понятия «разложение вектора по базисным векторам»? Отметим следующие основные дидактические преимущества:

Во-первых, динамическая устойчивость чертежа, построенного с помощью инструмента, позволяет в режиме реального времени наблюдать за поведением «координатного параллелограмма» в результате изменения положения данного вектора (или базисных векторов). У обучающегося появляется возможность существенно пополнить объем нового для него понятия. Например, выяснить, как должен располагаться по отношению к базисным векторам данный вектор, чтобы первый коэффициент в разложении оказался отрицательным (равным нулю, положительным).

Во-вторых, с помощью разработанного нами инструмента, а именно, благодаря тому, что на рабочем поле изображается не только чертеж, но и коэффициенты разложения, у обучающегося появляется возможность оперативно проверить результаты самостоятельно найденного разложения вектора по базисным векторам, т.е. провести самопроверку (или верификацию) решения задачи.

Продемонстрируем применение собственных инструментов при решении следующих задач.

Задача 915[5]. Медиана, проведенная к основанию равнобедренного треугольника, равна 160 см, а основание треугольника равно 80 см. Найдите две другие медианы треугольника.

Для решения этой задачи введем декартову систему координат, при этом, начало координат совместим с основанием медианы длиной 160, ось Х направим по основанию треугольника (Рис. 14 Приложения А). Тогда координаты вершин:  $A(-40,0)$ ;  $B(0,160)$ ;

С(40;0). Координаты середин боковых сторон F и G определим по формулам  $x=(+)$ /2 и  $y=(y_B + y_C)/2$ .

Тогда G(20;80). Длину медианы AG найдем по формуле:

$$
|\text{AG}| = \sqrt{(x_G - x_A)^2 + (y_G - y_A)^2} =
$$
  
=  $\sqrt{(20 - (-40))^2 + 80^2} = 100 \text{ cm}.$ 

Так как треугольник равнобедренный, то обе медианы равны 100 см.

Проверим теперь справедливость полученного результата

с помощью построенного нами ранее инструмента «Координаты вектора». Выберем на вертикальной панели нужный инструмент, подсветим последовательно точки А и G. На экране появятся значения координат вектора AG – X= 60, Y = 80. Длина вектора AG равна 100. Таким образом, выполненное нами решение задачи является верным. Решение данной задачи в среде «Живая математика» приведено в приложении А, рис. 15.

Задача 964 [5]. Точка М лежит на диагонали АС параллелограмма ABCD, причем AM:  $MC = 4:1$ . Разложите вектор AM по векторам AB и AD.

Peщение:  $\overrightarrow{AB} + \overrightarrow{AD} = \overrightarrow{AC}$ ;  $|\overrightarrow{AM}| = |\overrightarrow{AC}|$ ;  $\overrightarrow{AM}$  11  $\overrightarrow{AC}$ , значит  $\overrightarrow{AM} = \overrightarrow{AC} = (\overrightarrow{AB} + \overrightarrow{AD})$ .
Проверим правильность нашего решения с помощью созданного ранее собственного инструмента «Разложение вектора». Для этого на вертикальной панели в меню «Инструменты» выбираем инструмент «Разложение вектора». Последовательно подсвечиваем точки А, D, A, B, A, M параллелограмма и в произвольной точке рабочего поля появляется координатный параллелограмм и коэффициенты разложения  $X = 0.8$  и  $Y = 0.8$ . Как видим, коэффициенты разложения совпадают, и, следовательно, выполненное нами решение верно. Выполнение данной задачи в среде «Живая математика» приведено в приложении А, рисунок 16.

Отметим, что использование динамических инструментов мотивирует обучающихся к более осмысленному и обдуманному использованию векторного метода при изучении свойств геометрических фигур, предоставляет возможность проводить верификацию результатов решения задач.

§5. Реализация исследовательского подхода при обучении теме «Соотношения между сторонами и углами треугольника, скалярное произведение векторов.

При изучении данной темы получает дальнейшее развитие тригонометрический аппарат геометрии - синус, косинус, тангенс и котангенс. Они широко используются как в самой геометрии, так и в её приложениях, в частности при проведении измерительных работ на местности, в физике.

Здесь «Живая математика» используется, по большей части, как средство для проведения иллюстративного эксперимента и предоставляет обучающемуся широкие вычислительные возможности. На рисунке 5 в качестве примера показан вид рабочего поля «Живой математики» при изучении понятий синуса и косинуса.

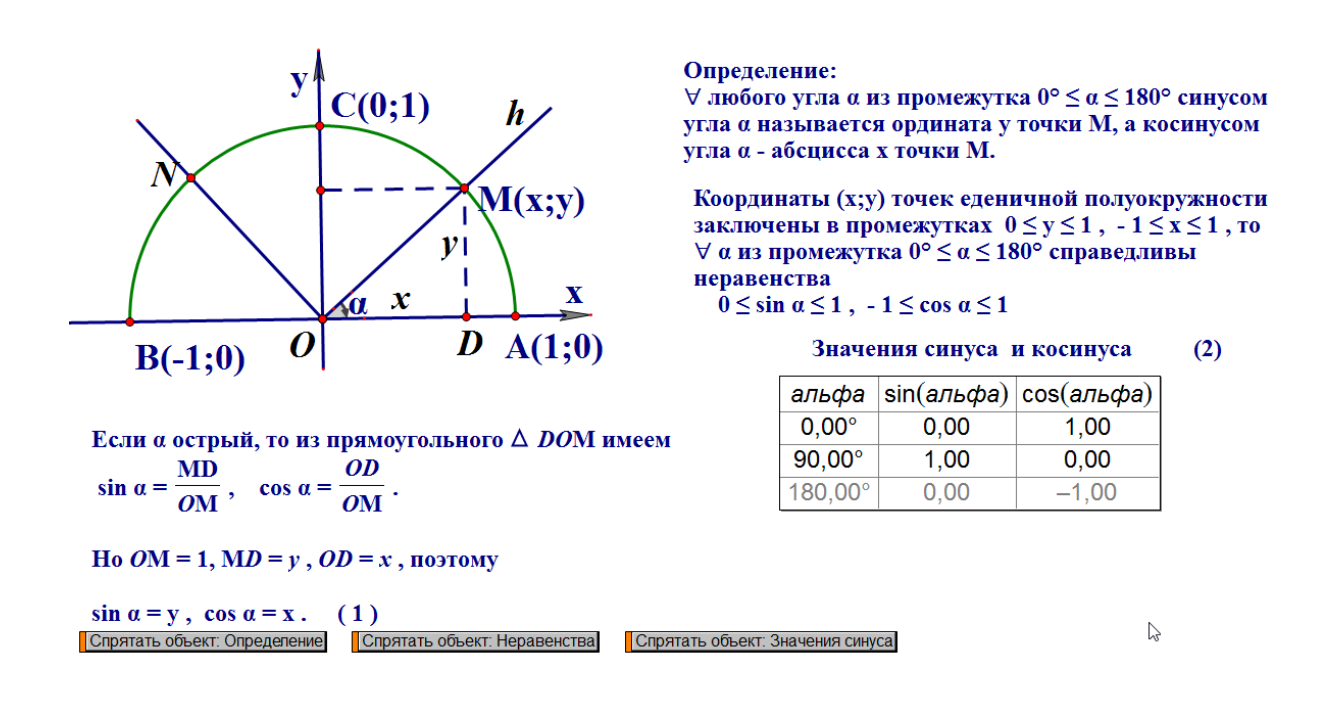

Рисунок 5. Вид рабочего поля «Живой математики» при изучении понятия

### синуса и косинуса

Продемонстрируем применение «Живой математики» при

решении следующей задачи.

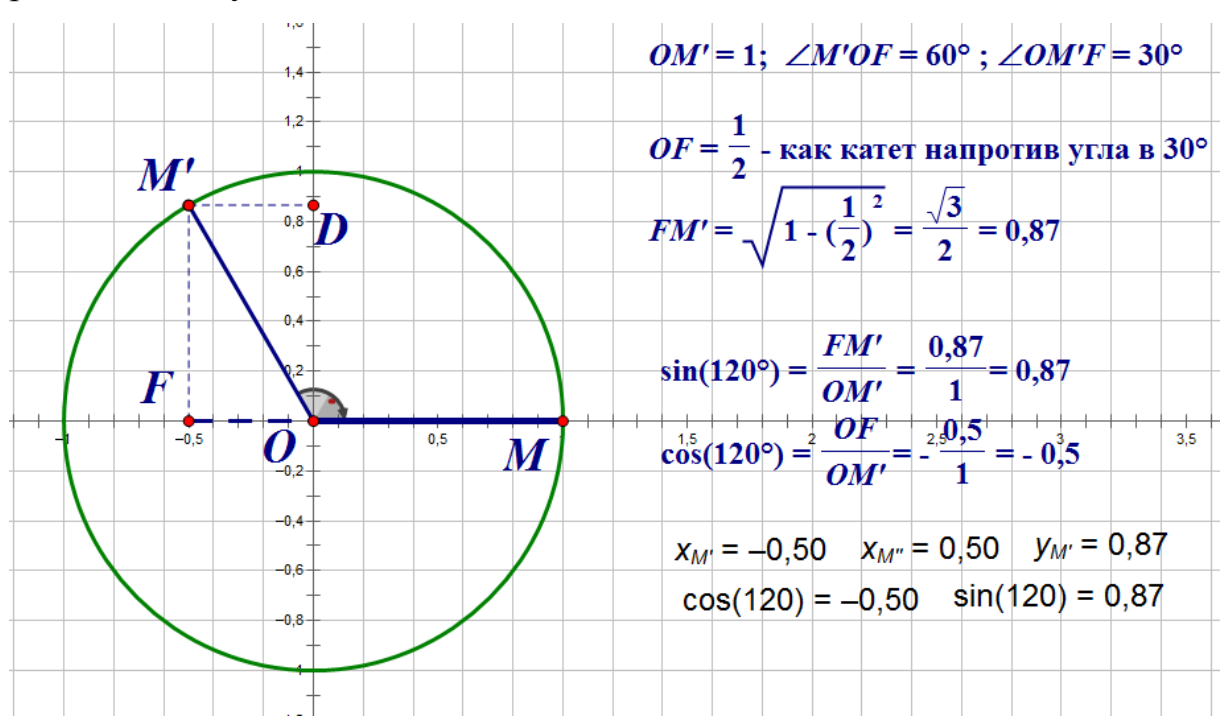

Рисунок 6. К задаче «Вычислить синус и косинус 120°.

Задача. Вычислите синус и косинус 120°.

 На рабочем поле в меню «Графики» задаем прямоугольную систему координат, в меню «Числа» выбираем пункт «Новый параметр» и вводим параметр R=1. Строим единичную окружность с центром в начале координат

и радиусом равным нашему параметру R, для чего выбираем в меню «Построение» пункт «Окружность по центру и радиусу». На пересечении окружности с осью абсцисс отмечаем точку М. С помощью преобразования «Поворот» в меню «Преобразования» поворачиваем точку М на угол 120° и отмечаем точку М'. Из точки М' опускаем перпендикуляры на оси координат, получаем соответственно отрезок OF - проекция на ось X, и отрезок OD – проекция на ось Y. Угол FOM' =  $60^{\circ}$ , угол FM'O =  $30^{\circ}$ . Поскольку ОМ'=1 – радиус единичной окружности, то отрезок ОF= $\frac{1}{2}$  – как катет, лежащий напротив угла в 30°. Тогда FM'=OD= $\sqrt{1 - (\frac{1}{2})^2} = \frac{\sqrt{3}}{2} = 0.87$ . По определению синуса  $\sin(120^\circ) = \frac{\partial D}{\partial M} = \frac{0.87}{1} = 0.87$ . По определению косинуса  $\cos(120^\circ) = \frac{\delta F}{\delta M} = \frac{1}{2}$ .

Теперь проверим наше решение с помощью вычислительных возможностей «Живой математики». Для этого у нас есть две возможности: 1) Подсветим точку М' и в меню «Измерения» последовательно выберем пункты «Абсцисса» и «Ордината». На рабочем поле появляются соответствующие значения - значения синуса равно ординате точки, а значение косинуса - абсциссе. 2) В меню «Числа» выбираем пункт «Вычислить» и в появившемся калькуляторе вычисляем значения sin(120) и cos(120). Как видим, вычисленные нами значения совпадают с расчётами, что свидетельствует об их верности.

Существует большое количество планиметрических задач на применение векторного метода, которые можно решить, используя, в том числе и понятие скалярного произведения векторов. Для динамической визуализации процесса применения этого произведения к конкретным векторам нами в среде Живая математика разработан собственный инструмент пользователя, техническое задание на разработку которого представлено ниже.

На рабочем поле должны быть изображены два вектора. Пользова-

тель выбирает нужный инструмент и последовательно подсвечивает: а) начало и конец первого вектора; б) начало и конец второго вектора. На рабочем поле должен появиться динамический текстовый объект, содержащий числовое значение скалярного произведения векторов, величину угла между этими векторами и косинус этого угла. Динамическим мы называем такой текстовый объект, который содержит информацию об исследуемом чертеже, при условии, что эта информация постоянно и синхронно изменяется в зависимости от динамических изменений чертежа.

В процессе конструирования собственного инструмента «Скалярное произведение векторов» нам потребовалось создать вспомогательные инструменты. Так, на рис. 8 (а) и (б) представлены динамические чертежи, полученные в результате применения инструментов «Координаты вектора» и «Угол между векторами». В работе над инструментами принимали активное участие заинтересованные обучающиеся. Отметим, что при создании инструмента «Координаты вектора» проводятся (с помощью встроенного в среду Живая математика графического калькулятора) вычисления, которые обсуждались на уроках геометрии, а именно, от координат точки В вычитаются соответствующие координаты точки А. При создании инструмента «Угол между векторами» строились точки А, В и С (рис. 8 (б)) такие, что направленный отрезок ВА задавал вектор, равный вектору  $\dot{a}$ , а направленный отрезок BC – вектор, равный вектору  $b$ , т. е. изображался угол, точки, на сторонах которого вместе с вершиной угла задают векторы, равные данным. Этот алгоритм неоднократно выполнялся обучающимися на уроках геометрии.

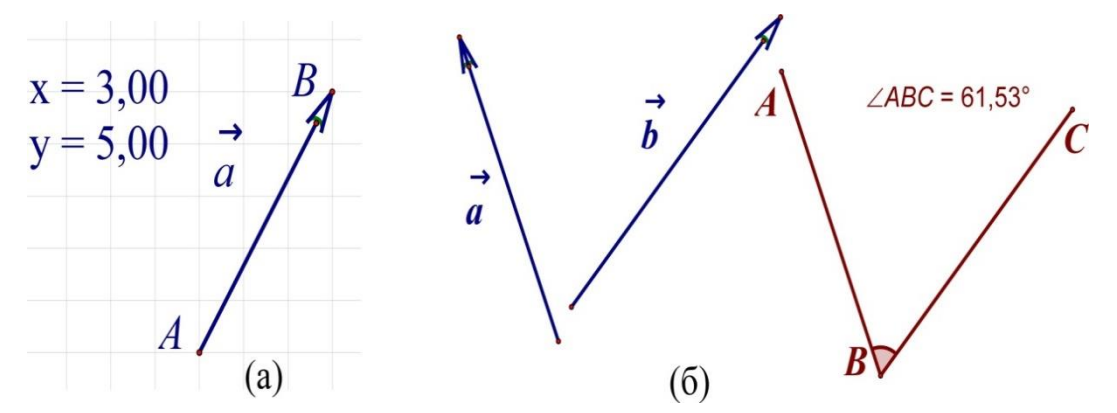

Рисунок 7. Инструменты «Координаты вектора» и «Угол между

векторами».

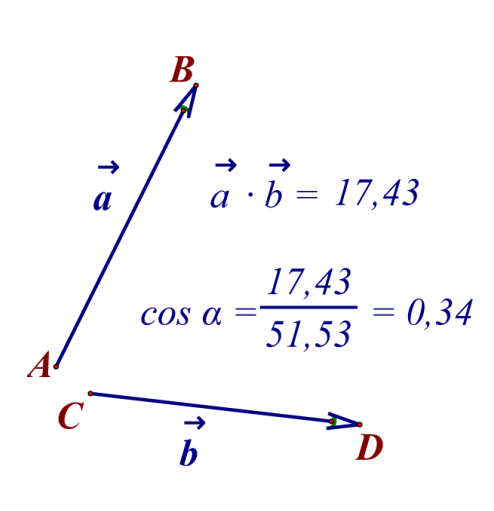

На рисунке 8 визуализирован результат применения созданного нами инструмента «Скалярное произведение векторов». С помощью второго вспомогательного инструмента «Угол между векторами» можно изобразить не только искомый угол, но и вывести на экран текстовый объект, содержащий величину этого угла, который равен углу между исследуемыми векторами (рис.  $7(6)$ ).

Рисунок 8. Инструмент «Скалярное произведение векторов»

Какие дидактические преимущества при обучении векторному методу дает применение разработанных нами инструмент пользователя? В качестве основных отметим следующие два дидактических преимущества.

Во-первых, динамическая устойчивость чертежа, построенного с помощью инструмента, позволяет в режиме реального времени наблюдать за поведением «скалярного произведения» в результате изменения положения данных векторов. У обучающихся появляется возможность существенно пополнить объем нового для них понятия. Например, выяснить, как должны располагаться по отношению друг к другу данные векторы, чтобы скалярное произведение оказалось: равным нулю, отрицательным или положительным.

Во-вторых, с помощью разработанного нами инструмента, а именно благодаря тому, что на рабочем поле изображается не только чертеж, но и вычисленные значения, у обучающегося появляется возможность оперативно проверить результаты самостоятельно найденного скалярного произведения векторов, т. е. провести самопроверку (или верификацию) решения залачи.

Следует отметить, что описание построения инструмента «Скалярное произведение векторов» опубликовано нами в работе [2].

# §6. Реализация исследовательского подхода при обучении теме «Длина окружности и площадь круга».

Продемонстрируем наше представление о том, каким образом исследовательское обучение в стиле экспериментальной математики может быть организовано при обучении, например, темы «Длина окружности» [5] курса геометрии в 9 классе.

На уроке, посвященном изучению данной темы, можно провести разведочные и контрольные эксперименты, связанные с использованием готовых динамических моделей для сбора экспериментальных данных, позволяющих выдвинуть ученикам гипотезы о длине окружности.

Учитель до урока самостоятельно или с помощью учеников (например, на одном из занятий элективного курса) готовит к уроку динамическую модель. Кратко опишем построение динамической модели для проведения разведочного эксперимента.

Строим две окружности произвольного радиуса, например  $R_1$  и  $R_2$ . В окружности «вписываем» правильный многоугольник. Для этого задаем число n сторон многоугольника.

На окружности выбираем произвольную точку, она будет являться первой вершиной многоугольника.

С помощью имеющегося в программе Живая математика калькулятора вычисляем по формуле (360/n) угол, на который необходимо повернуть первую вершину многоугольника вокруг центра окружности.

С помощью команды «Поворот» в меню «Преобразования» поворачиваем точку вокруг центра окружности на найденный угол. Последовательно строим все остальные вершины многоугольника, соседние вершины соединяем отрезками, получаем стороны многоугольника.

По формуле  $P=2n*R*sin(180/n)$  рассчитываем периметры построенных многоугольников, отношение периметров, отношение их радиусов, а также отношение периметра окружности к ее радиусу (Рисунок 9).

Наконец, к построенному динамическому чертежу необходимо добавить текстовый объект, содержащий задание для экспериментов. Например, в следующем виде:

### Залание лля экспериментов:

- 1) Проверьте, что периметр любого правильного вписанного в окружность многоугольника является приближенным значением длины окружности.
- 2) Вычислите периметр многоугольника для двух произвольного радиуса окружностей с наперед заданной точностью (разведочный эксперимент).

Пуст R<sub>1</sub> и R<sub>2</sub> - радиусы произвольных окружностей. Впишем в каждую из них правильный n - угольник и обозначим через P1 и Р2 их периметры. Периметры многоугольников можно вычислить по формуле, где n - число сторон многоугольника

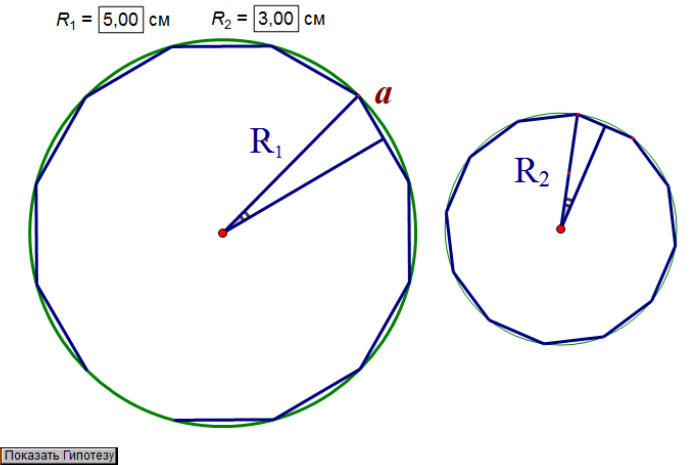

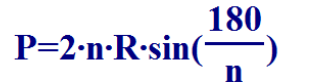

 $n = \boxed{50,00}$   $P1 = 31,40 \text{ cm}$   $P2 = 18,84 \text{ cm}$  $\frac{P1}{P2} = 1.67$   $\frac{2 \cdot R_1}{2 \cdot R_2} = 1.67$  $\frac{P1}{2 \cdot R_2} = 3,14$   $\frac{P2}{2 \cdot R_2} = 3,14$ Подсветите параметр **n** - число сторон, затем, нажимая кнопки "-" или "+" изменяйте число сторон многоугольников.

Показать Гипотезу

Рисунок 9. Динамическая модель для разведывательного эксперимента

3) Вычислите отношение периметров многоугольников к их диаметрам.

4) Сформулируйте гипотезу об отношении длины окружности к ее диаметру.

5) Для подтверждения (верификации) гипотезы проведите 4-5 вычислений для различного числа сторон многоугольника, результаты вычислений оформите в виде таблицы (контрольный эксперимент).

Описание урока с использованием разведочного и контрольного экспериментов. Изображение динамического чертежа и соответствующее задание для эксперимента, назовем его «Исследование периметра правильного многоугольника, вписанного в окружность», проецируются с компьютера учителя на экран. Учитель вкратце рассказывает обучающимся, каким образом была построена динамическая модель многоугольника, знакомит учеников с заданием.

Одному из учеников предлагается выполнить первый пункт задания, т.е. проверить, что периметр любого правильного вписанного в окружность многоугольника является приближенным значением длины окружности. Чем больше число сторон такого многоугольника, тем точнее это приближенное значение, так как многоугольник при увеличении числа сторон все ближе и ближе «прилегает» к окружности. Периметры вписанных многоугольников вычисляем по формуле P=2nRsin(180/n). Задаем первоначальное число сторон, вычисляем все параметры, затем меняем показания счетчика числа сторон, и обращаем внимание на равенство отношения периметров многоугольников и отношения их диаметров. Когда эти отношения совпадут, то обращаем внимание на отношение периметров многоугольников к их диаметрам.

Для проведения контрольного эксперимента к учительскому компьютеру приглашается третий ученик. Его задача выполнить пятый пункт исследовательского задания. Для этого он должен провести дополнительно несколько испытаний и подтвердить (верифицировать) сформулированную гипотезу (Рисунок 10) или построить контрпример, то есть опровергнуть гипотезу.

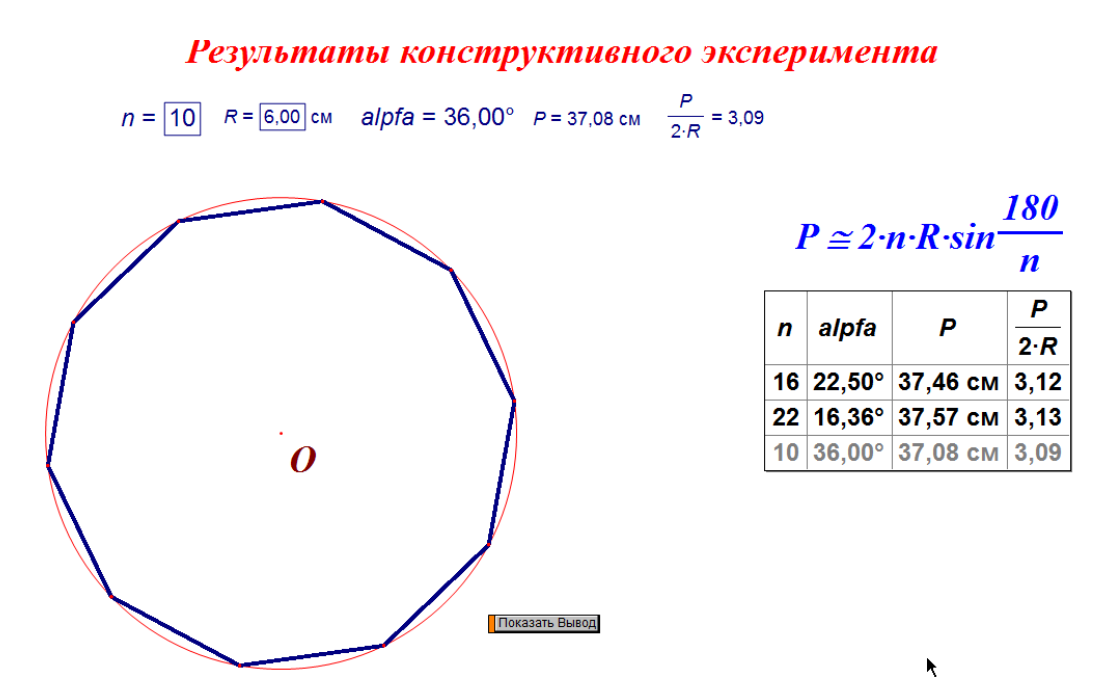

Рисунок 10. Результаты конструктивного эксперимента

Изменяя счетчик числа сторон вписанного многоугольника в сторону увеличения, ученик убеждается, что при значении числа сторон равного 50 показания периметра отличаются от предыдущего не более чем на 0,01. При этом отношение периметра к диаметру многоугольника равно постоянному числу.

Для вывода формулы, выражающей длину окружности через ее радиус, приглашается следующий ученик.

Равенство  $P_1/P_2 = 2R_1/2R_2$  справедливо при любом значении n. Будем теперь неограниченно увеличивать число n. Так как  $P_1$ ->C<sub>1</sub>,  $P_2$ ->C<sub>2</sub> при n ->  $\infty$ , то предел отношения  $P_1/P_2 = C_1/C_2$ . С другой стороны этот предел равен  $2R_1/2R_2$ . Таким об-разом,  $C_1/C_2 = 2R_1/2R_2$ . Из этого равенства следует, что  $C_1/2R_1 = C_2/2R_2 = \pi$ , то есть отношение длины окружности к ее диаметру есть одно и то же число – число  $\pi$ . Из равенства C/2R= $\pi$  получаем формулу для вычисления длины окружности радиуса R: C=2πR.

Как известно, число п является бесконечной непериодической десятичной дробью, т.е. иррациональным числом. На сегодняшний день известно 31.4 триллиона знаков после запятой. При решении задач обычно пользуются значением  $\pi$ =3,14. Рациональное число 22/7 является приближенным значением числа  $\pi$  с точностью 0,002.

 На рисунке 18 приложения Б показан вид рабочего поля Живой математики при изучении темы «Площадь круга».

 Данный подход к изучению темы «Длина окружности» докладывался на VIII Всероссийской с международным участием научнометодической конференции, посвященной 80-летию профессора Ларина Сергея Васильевича, проходившей в Красноярске 13–14 ноября 2019 г.

## **§7. Реализация исследовательского подхода при обучении теме «Движения»**

Теме «Движения» отводится 8 часов. За это время предстоит изучить понятие движения, параллельный перенос и поворот. Существенно повысить понимание учащимися предмета изучения помогает среда динамической геометрии Живая математика. Отметим преимущества ее использования при изучении темы «Движения».

Во-первых, это наличие встроенных в систему инструментов, позволяющих создавать с помощью компьютерной анимации динамические модели, визуализирующие большой класс геометрических преобразований плоскости, а именно, поворот, параллельный перенос, осевая симметрия.

Во-вторых, любые динамические чертежи, визуализирующие те или иные геометрические преобразования, можно эффективно использовать в качестве виртуальных моделей для их изучения, проведения компьютерных экспериментов и исследований, что способствует формированию исследовательских компетенций учащихся.

Продемонстрируем применение Живой математики на уроке изучения понятия движения. На занятии в распоряжении учителя кроме маркерной доски должен находиться персональный компьютер с компьютерной

средой Живая математика. Все, что связано с аналитическими выкладками, выводом формул и формулировкой условий задач, оформляется заранее на свободных листах Живой математики. Все чертежи, имеющие в первую очередь динамический характер, выполняются преимущественно в режиме реального времени в Живой математике, что позволяет продемонстрировать учащимся преимущества и возможности этой среды при изучении геометрических преобразований.

Отображение плоскости на себя рассматривается на примере осевой симметрии. На рабочем поле чертежа (рис. 11) изображается прямая **а** – ось

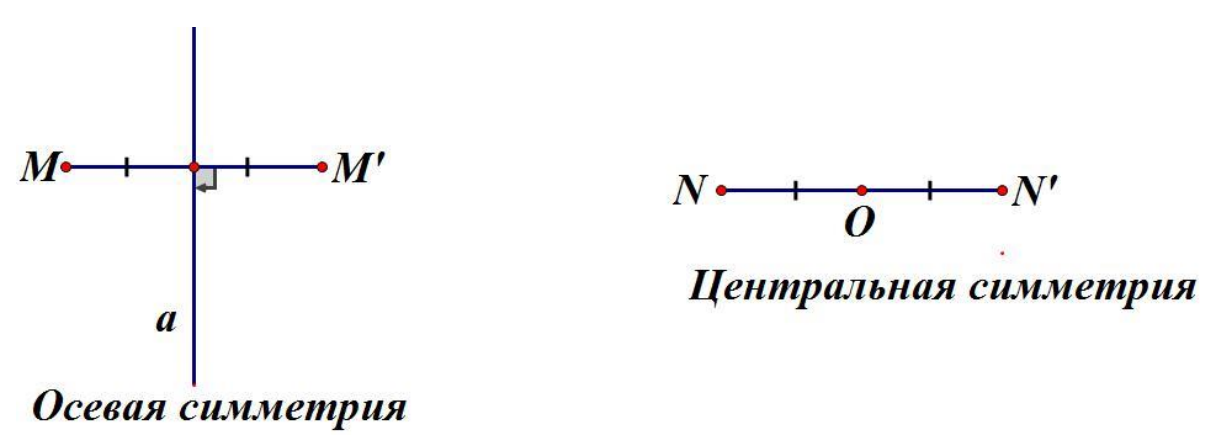

Рисунок 11. Отображение плоскости на себя

симметрии и выбирается произвольная точка плоскости **М,** не лежащая на прямой **а**. Построим симметричную ей точку **М'** относительно прямой **а**. Для этого нужно провести перпендикуляр **МР** к прямой **а** и отложить на прямой **МР** отрезок **РМ** , равный отрезку **РМ**. Точка **М** и будет искомой.

Мы видим, что с помощью осевой симметрии каждой точке **М** плоскости сопоставляется точка **М** этой же плоскости. И наоборот, каждой точке **М** сопоставляется некоторая точка **М**. Итак, осевая симметрия представляет собой отображение плоскости на себя.

Для исследования свойств осевой симметрии учитель выбирает на рабочем поле Живой математики две произвольные точки **M** и **N** и строит симметричные им относительно прямой **а** точки **М** и **N** (рис. 12). Приглашает к компьютеру одного из учеников и предлагает измерить расстояние между выбранными и симметричными им точками. Измерение делается с помощью имеющегося в среде Живая математика инструмента «Измерение-Расстояние». Результаты оформляются в виде таблицы. Приглашается к компьютеру следующий ученик. Он изменяет положение точек **M** и **N**, производит новые измерения расстояния между точками. Результаты заносят в таблицу. Так производится не менее пяти измерений. Затем учитель предлагает проанализировать таблицу и сделать вывод.

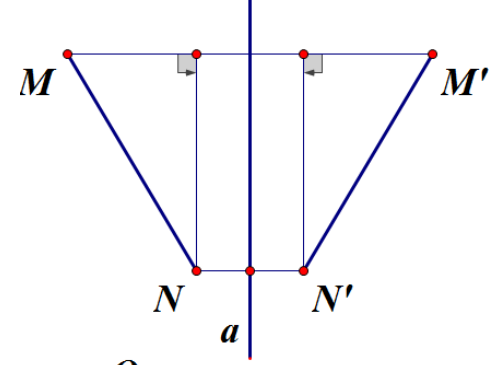

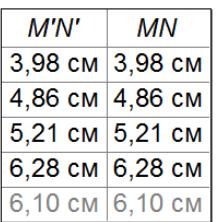

Вывод: Расстояние между точками М и N равно расстоянию между симметричными им точками  $M'$  и  $N'$ 

Осевая симметрия

Гипотеза: Осевая симметрия - это отображение плоскости на себя, которое сохраняет расстояние между точками.

Определение: любое отображение, которое сохраняет расстояние между точками, называется движением.

Рисунок 12. Вид экрана по результатам эксперимента

Учащиеся делают вывод, что, несмотря на изменение положений точек, расстояние между точками при осевой симметрии не меняется. На основании данного вывода выдвигают гипотезу, что осевая симметрия – это отображение плоскости на себя, которое сохраняет расстояние между точками. Чтобы быть уверенным в этом, классу предлагается самостоятельно, или с помощью учебника доказать это утверждение. На этом этапе Живая математика используется для графической визуализации процесса доказательства.

 После доказательства гипотезы на экран выводится текст, содержащий определение движения. Точно такой же эксперимент проводится для центральной симметрии, делаются соответствующие выводы. Вид рабочего поля Живой математики конструктивного эксперимента для центральной

симметрии приведено на рисунке 18 Приложения Б.

 Продемонстрируем применение Живой математики для решения задач. Задача. Дано: ABCD – квадрат, АС пересекается с BD в точке О. Докажите, что при повороте ABCD вокруг точки О на 90° квадрат отображается

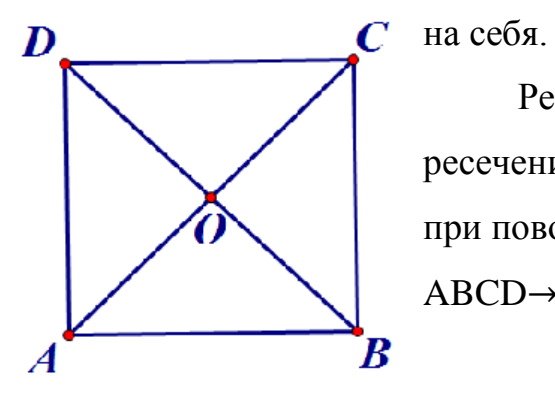

Решение: Так как диагонали квадрата при пересечении делятся пополам, то АО=ОС, BO=BD и при повороте на 90 $\degree$  A $\rightarrow$ B, B $\rightarrow$ C, C $\rightarrow$ D, D $\rightarrow$ A, значит ABCD ABCD, что и требовалось доказать.

Задача. Используя параллельный перенос, постройте трапецию по её основаниям и диагоналям. Дано: основания трапеции a,b; диагонали  $d_1$ и  $d_{\mathfrak{d}}$ .

Построение показано на рисунке 13.

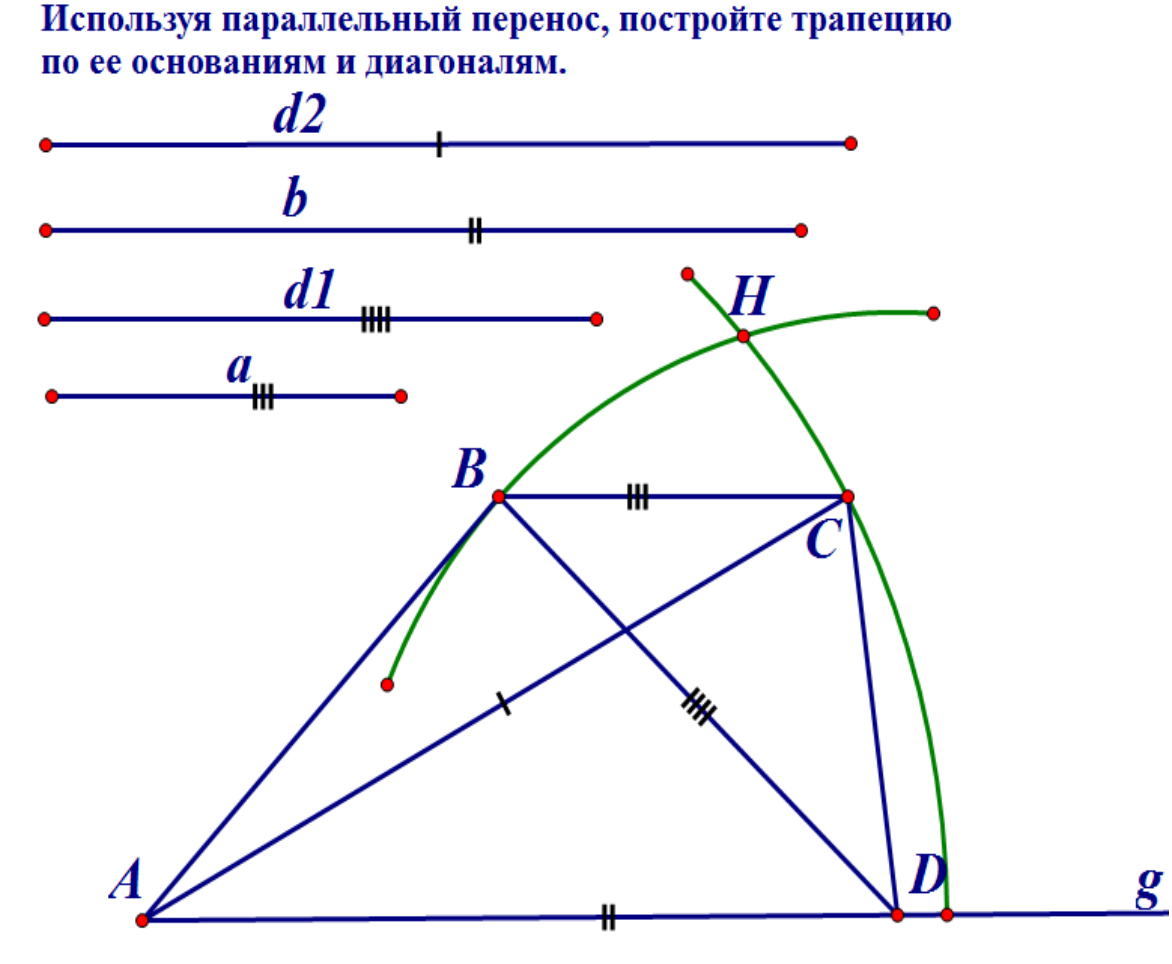

Рисунок 13. Построение трапеции

Из произвольной точки А луча g радиусом, равным большему основанию b, проводим окружность. На пересечении её с лучом g отмечаем точку D. Из точек А и G проводим окружности радиусами диагоналей. Из точки пересечения окружностей Н параллельным переносом (параллельно AD), начнем опускать отрезок, равный меньшему основанию а, пока точка А не совпадет с окружностью с центром в точке D, а точка не совпадет с окружностью с центром в точке A. ABCD искомая трапеция.

Таким образом, в результате проведения компьютерного эксперимента с использованием системы динамической геометрии Живая математика учащиеся получают не только возможность самостоятельно сформулировать свойства движения, но и мощную мотивацию для его доказательства.

На рисунке 19 Приложения С приведен вид рабочего поля среды при изучении темы «Поворот».

## §8. Элективный курс «Живая планиметрия-9» для учащихся 9 класса, итоги апробации результатов исследования

Элективный курс «Живая планиметрия - » предназначен для реализации учащимися 9 класса практических знаний и умений по геометрии. Курс посвящён плоскостным фигурам и их свойствам. В его рамках рассматриваются 5 основных тем: «Векторы», «Метод координат», «Соотношения между сторонами и углами треугольника. Скалярное произведение векторов», «Длина окружности и площадь круга», «Движения».

Данные темы обладают большим познавательным и исследовательским потенциалом. Изучается множество примечательных свойств геометрических фигур, соотношение их углов, сторон, линий, свойства.

Любознательный старшеклассник задаётся вопросом: а что будет, если изменить расстояние между теми или иными объектами, длину отрезка, угол или иные параметры. Длительные построения на бумаге, осуществляемые при помощи циркуля и линейки имеют свою ценность в обучение. Однако для проведения исследований требуется инструмент, позволяющий быстро производить нужные построения, изменять одни параметры, сохраняя другие неизменными, быстро производить измерения. И таким инструментом являются система динамической геометрии «Живая математика».

Всем известно, что факты, открытые учащимися самостоятельно, лучше усваиваются, чем предложенные в готовом виде учителем. Поэтому в геометрии очень важна роль эксперимента. Учащиеся должны уметь формулировать вопросы, формировать гипотезы и их подтверждать.

Важную роль в преподавании геометрии играют компьютерные технологии. Традиционно в школьном курсе геометрии геометрические фигуры были неизменяемыми, статическими объектами. Сейчас в современном мире созданы и успешно развиваются разнообразные компьютерные динамические программы, которые позволяют «оживлять» геометрические объекты. В данном курсе мы предлагаем работу в одной из систем динамической геометрии «Живая математика», которая достаточна проста в освоении. В предлагаемой компьютерной среде, учащиеся имеют возможность производить различные манипуляции с чертежом, которые сохраняют в рисунке заложенные свойства фигуры.

Очень важно, что в таких условиях даже те учащийся, которые не способны к полному усвоению доказательств геометрических фактов, могут достаточно уверенно чувствовать себя в построении собственных чертежей, выполнять простейшие манипуляции (проводить эксперименты, изменять, сравнивать, обнаруживать закономерности в различных геометрических явлениях).

Таким образом, работа в динамической среде «Живая математика» позволяет не только иллюстрировать объяснения эффектными и точными чертежами, но и организовать экспериментальную исследовательскую деятельность учащихся в соответствии с их уровнем и потребностями.

Программа курса рассчитана на 1 час в неделю, всего 34 часа.

 Контроль знаний и умений учащихся предусматривает проведение зачѐтов.

## **Цели курса:**

- формирование навыка решения геометрических задач и расширение знаний в области геометрии;

- формирование навыков исследовательской деятельности;

 - формирование информационной и коммуникативной компетентностей.

## **Задачи курса:**

1. Изучить возможности динамической среды «Живая математика»;

- 2. Формировать систему знаний, умений и навыков, необходимых на занятиях при использовании динамической среды «Живая математика»:
- 3. Познакомить учащихся с некоторыми методами и приемами решения планиметрических задач;
- 4. Формировать навыки проведения компьютерного эксперимента;
- 5. Обучить учащихся самостоятельно готовить динамические чертежи для проведения компьютерного эксперимента.

## **Ожидаемые результаты**

## *личностные:*

*у учащихся будут сформированы:*

- 1.1 устойчивый познавательный интерес к геометрии;
- 1.2 осознанность практической значимости геометрических объектов;
- 1.3 потребность в самовыражении и самореализации

## *метапредметные:*

#### регулятивные

учащиеся научатся:

- $1.1$ целеполаганию, включая постановку новых целей, преобразование практической задачи в исследовательскую;
- $1.2$ самостоятельно анализировать условия и планировать пути достижения целей;
- $1.3$ осуществлять констатирующий и превосходящий контроль по результату и способу действия;
- $1.4$ адекватно самостоятельно оценивать правильность выполнения действия и вносить необходимые коррективы в исполнение, как в конце действия, так и по ходу его реализации.

### познавательные

учащиеся научатся:

- $1.1$ основам реализации проектно-исследовательской деятельности;
- $1.2$ проводить наблюдение и эксперимент под руководством учителя;
- $1.3$ создавать и преобразовывать динамические модели для решения залач:
- $1.4$ строить логическое рассуждение, включающее установление причинно-следственных связей;
- $1.5$ объяснять явления, процессы, связи и отношения, выявляемые в ходе исследования.

### коммуникативные

учащиеся научатся:

- $1.1$ устанавливать и сравнивать разные точки зрения, прежде чем принимать решения и делать выбор;
- $1.2$ задавать вопросы, необходимые для организации собственной деятельности и сотрудничества с партнером;

## Требования к уровню подготовки учащихся:

- знания школьного курса геометрии 7-8 кл;
- базовые навыки работы на компьютере

## **Содержание курса**

## **1. Основы работы в программе «Живая математика» (2 часа)**

Знакомство с программой «Живая математика». Построение точек, прямых, многоугольников. Измерения. Построения параллельных, перпендикулярных прямых, преобразования.

## **2 Векторы (7 часов)**

Понятие вектора. Сложение и вычитание векторов. Умножение вектора на число. Применение векторов к решению задач. Разложение вектора по двум неколлинеарным векторам. Координаты вектора. Скалярное произведение векторов.

## **3 Метод координат (5 часов)**

Простейшие задачи в координатах. Уравнения окружности и прямой.

**4 Соотношения между сторонами и углами треугольников (8 часов)** Синус, косинус, тангенс и котангенс углов. Основное тригонометриче-

ское тождество. Теорема о площади треугольника. Теорема косинусов. Решение треугольников.

## **5 Окружность и круг (14 часов)**

Касательная к окружности и еѐ свойства. Центральные и вписанные углы. Вписанная и описанная окружность. Правильные многоугольники. Формулы для вычисления площади правильного многоугольника, его стороны и радиуса вписанной окружности. Длина окружности и площадь круга. Решение задач.

Таблица 4

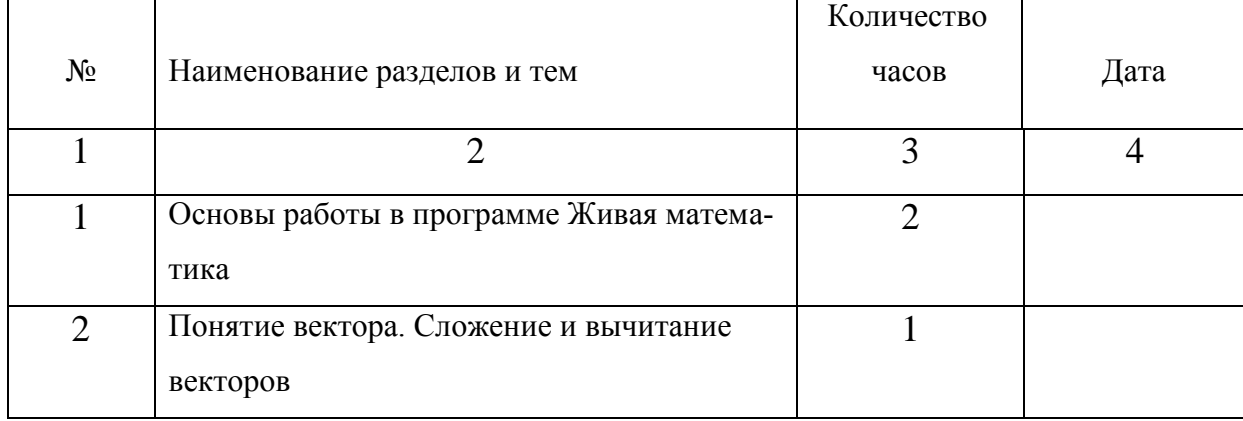

Календарно-тематическое планирование элективного курса

## «Живая планиметрия-9»

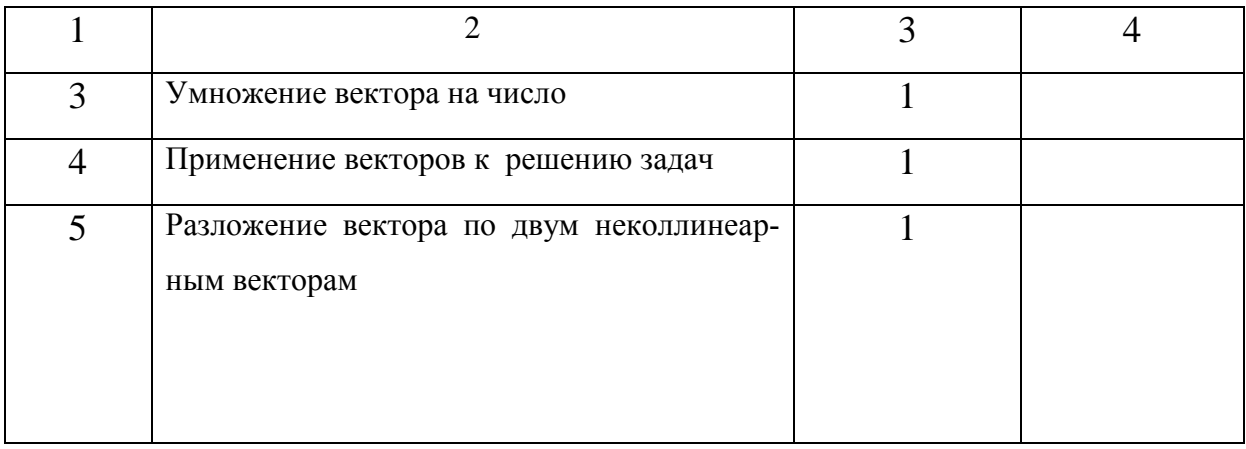

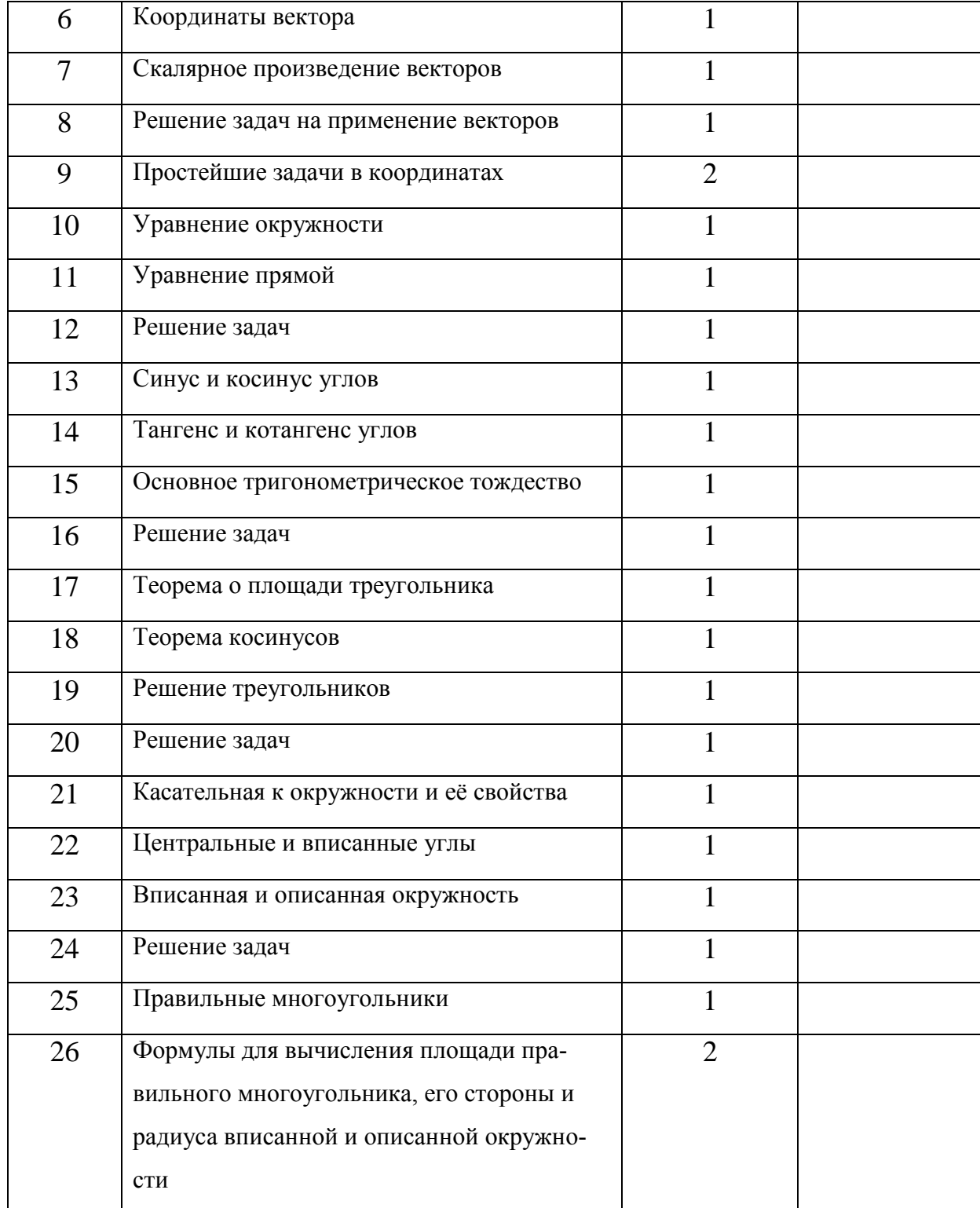

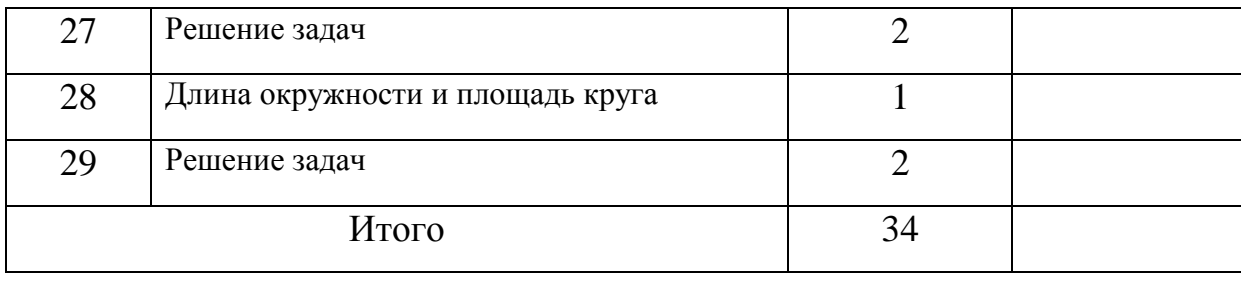

#### Практическое содержание тем курса

**Тема 1.** Знакомство с программой «Живая математика». Построение точек, прямых, многоугольников. Измерения. Построения параллельных, перпендикулярных прямых, преобразования.

Программа «Живая математика» позволяет получать на плоскости чертежи, в которых сохраняется иерархия зависимости объектов друг от друга, поэтому изменение положения одних объектов приводит к изменению положения зависимых. Например, «потянув» мышкой за ту из точек, которая появилась на этапе построения чертежа в результате её выбора (например, как произвольная точка прямой, луча, отрезка, окружности, плоскости и т.д.), можно наблюдать изменение всех тех элементов чертежа, построение которых зависело от перемещаемой точки. При этом, установленные ранее отношения между объектами чертежа (перпендикулярность, параллельность, простое отношение точек и т.д. ) не изменяются. Особый шарм создаёт программе возможность «спрятать», подчеркнём особо, не удалить, а именно спрятать любые фрагменты чертежа, т.е. сделать их невидимыми для пользователя (при желании все спрятанные фрагменты можно вновь сделать видимыми).

Чтобы акцентировать внимание учащихся на том или ином фрагменте чертежа, не применяя при этом утомительное перечисление букв с индексами и штрихами, можно за несколько секунд окрасить любой фрагмент любым цветом, не заслоняя при этом построенные ранее точки, линии и их обозначения, выделить любым цветом любую линию. Кроме того, имеется возможность измерять длины отрезков, величины углов, длину периметров различных фигур, площади многоугольников, выполнять действия над величинами.

Основными элементами окна «Живая математика» являются:

- рабочее поле или плоскость чертежа (имеет белый фон и занимает всю центральную часть экрана);
- панель инструментов (столбец кнопок в левой части экрана);
- меню команд (строка из заголовков меню расположена в верхней части экрана).

 Для изображения на плоскости первоначально заданных геометрических объектов, удобно использовать кнопки на панели инструментов:

- Стрелка панели инструментов по умолчанию находится в активном состоянии. После построения серии одноимѐнных объектов или ввода текста необходимо снова активировать эту кнопку.
- построение точки;

▶∶

- построение окружности;
	- построение соответственно отрезка, луча, прямой;
	- многоугольник, выделяет выбранную область фигуры;
	- ввод текста или обозначение объекта;
	- обыкновенный маркерный карандаш;
- кнопка инструментов, созданных пользователем;

 Для построения основного чертежа к задаче удобнее использовать команды меню *Построение.* Команды становятся активными если для их выполнения выделены необходимые объекты инструментом *Стрелка*. При построении сложных чертежей часто возникает необходимость делать невидимыми вспомогательные части чертежа. Для этого используется команда *Спрятать объекты* в пункте меню *Вид* (элементы, которые нужно скрыть, предварительно нужно выделить).

 Для определения величин геометрических объектов, используется команды меню *Измерения*. Все величины появляются на плоскости чертежа в виде самостоятельных объектов:

 $AB = 7.21$  cm  $m\angle BAD = 56.31^{\circ}$ Периметр  $ABCD = 28,23$  см Площадь  $ABCD = 44,78 \text{ cm}^2$ 

 Для выполнения действий над величинами используется встроенный калькулятор, вызываемый командой *Вычисле-*

*ния* из меню *Числа*. Величины, которые необходимо брать с чертежа, выделяются щелчком мыши. Ряд дополнительных действий (квадратный корень, абсолютная величина) и тригонометрические функции берутся из раздела

*Функции*.

**Пример.** Для освоения работы инструментов «Живой математики», построим отрезок  $x = a^* \sqrt{3}$ .

Для этого:

1. Зададим на плоскости отрезок *а*:

выбираем из меню *Построение* команду *Отрезок*;

 выбираем инструмент *Ввод текста* и щелчком мыши по отрезку вводим его обозначение

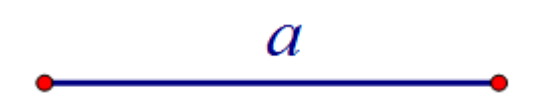

 2. Построим прямоугольный равнобедренный треугольник с катетами равными отрезку **а**;

 выбираем инструмент *Стрелка* и последовательно щелчком мыши выделяем конец отрезка и сам отрезок а;

выбираем из меню *Построения* команду *Перпендикуляр;*

 выбираем инструмент *Стрелка* , выделяем конец отрезка и сам отрезок **а**;

- выбираем из меню *Построения* команду *Окружность по центру и радиусу;*
- отмечаем пересечение окружности с перпендикуляром;
- выделяем получившуюся точку и точки конца отрезка а и выбираем из меню *Построения* команду *Отрезки;*
- Соединяем концы отрезка с точкой пересечения;
	- 3. Сделаем невидимыми вспомогательные элементы чертежа:
		- Выбираем инструмент *Стрелка,* выделяем последовательно перпендикуляр, окружность:
		- Выбираем из меню *Вид* команду *Спрятать объекты.*
	- 4. Строим аналогичным способом на гипотенузе треугольника

 АВС треугольник с катетом длины а. Отрезок BD и есть отрезок искомой длины.

5. Проконтролируем результат с помощью калькулятора «Живой математики»:

выбираем инструмент *Стрелка* и выделяем отрезок *а* и гипотенузу последнего треугольника;

- выбираем из меню *Измерения* команду *Расстояние;*
- выбираем из меню *Числа* команду *Вычисления….* (при этом появится окно калькулятора)

 щелчком мыши выбираем величину *Длина отрезка а,* затем щелкаем по кнопка калькулятора – умножить, выбираем команду *функции –sqrt ,* цифру 3 и щелчок по кнопке *Готово*.

Результат построения показан на рисунке 15.

 С целью проверки влияния методики обучения на уровень знаний учащихся, был проведен педагогический эксперимент. Изучалось влияние исследовательского подхода при изучении темы «Векторы» на усвоение материала и обученность учащихся 9 класса. Для эксперимента были выбраны две группы обучающихся (экспериментальная и контрольная). Для обеих групп материал являлся новым, группы были сформированы случайным образом, содержание контрольной работы определялось учебным планом ,

что обеспечило равные условия для обучающихся экспериментальной и контрольной групп.

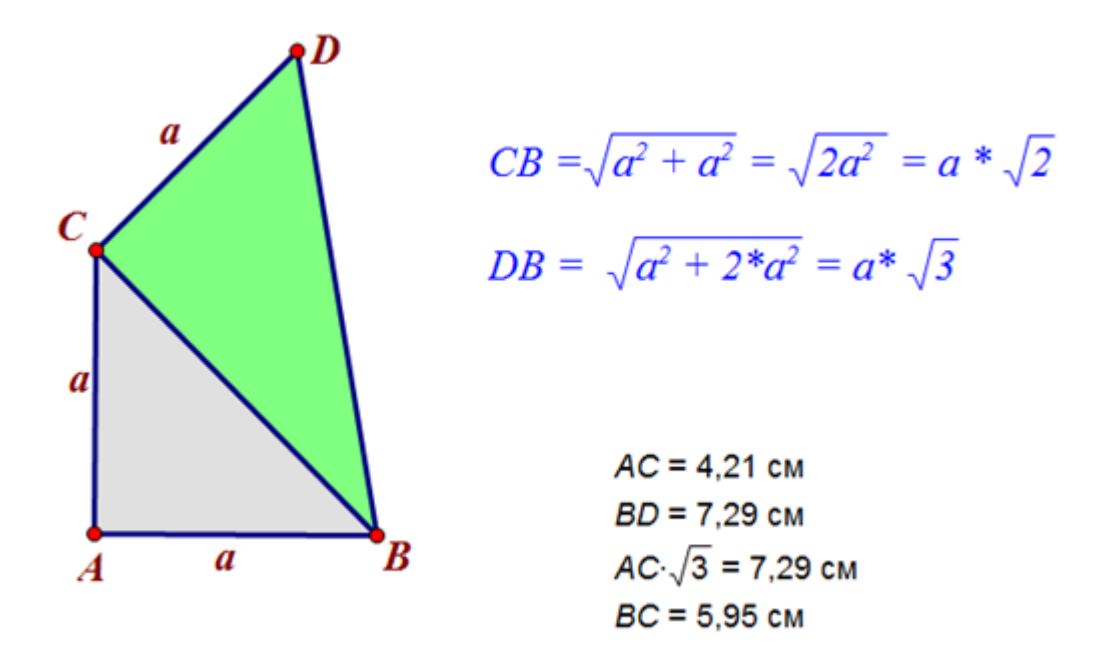

Рисунок 14. Построение отрезка заданной длины  $a^*\sqrt{3}$ 

 Теме «Векторы «учебным планом отводится 11 часов. В конце изучения темы обучаюшимся обеих групп было предложено решить контрольную работу, включающую в себя 15 вопросов по изучаемой теме. Максимальное количество баллов за работу – 15.

Таблица 5

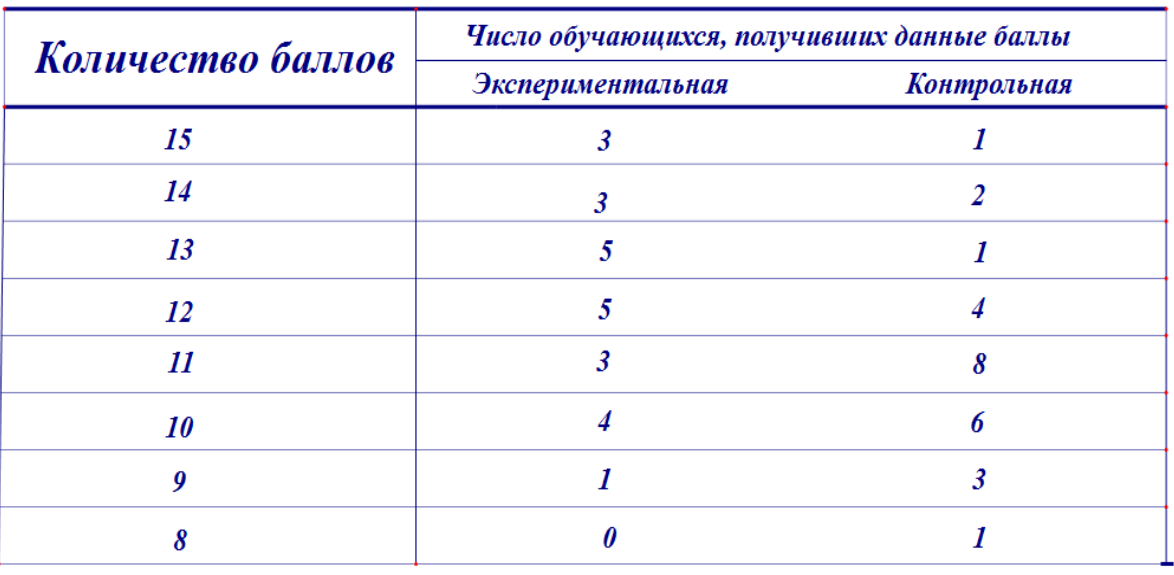

Результаты тестирования экспериментальной и контрольной групп

24 человека

26 человек

В ходе эксперимента проверялась гипотеза о том, что применение исследовательского подхода при изучении темы «Векторы» обеспечивает более прочное и глубокое усвоение учебного материала и позволяет подготовить учащихся к экзаменам на более высоком уровне.

В ходе эксперимента контролировалась степень усвоения предложенной темы с использованием исследовательского подхода или без него. Формой контроля выступала тестовая работа (15 вопросов) и контролируемым признаком являлось количество правильных ответов на тест.

Исходя из имеющихся результатов эксперимента предполагается применить для статистической обработки критерий Вилкоксона-Манна -Уитни. Выбор критерия обусловлен тем, что полученные результаты измерений приведены в шкале отношений и имеется сравнительно малый объём выборки (в контрольной и экспериментальной группах < 50 человек)  $[23]$ .

Применение данного критерия позволяет сделать вывод о достоверности различий степени усвоения предложенного материала с использованием исследовательского подхода или без него.

Вычисленное на основании имеющихся данных значение  $W_{\text{max}}=0.62$ . Поскольку  $W_{3\text{K}}=0.62 < W_{0.05}=1.96$  то можно сделать вывод, что характеристики сравниваемых выборок совпадают с уровнем значимости 0,05.

#### Выводы по главе 2

Проделанный в работе анализ тем курса геометрии в 9 классе позволил установить, какие темы курса возможно представить в рамках экспериментального, исследовательского подхода.

По основным темам курса - «Векторы», «Метод координат», «Соотношения между сторонами и углами треугольника. Скалярное произведение

векторов», «Длина окружности и площадь круга» разработаны методики экспериментального, исследовательского подхода.

Разработаны собственные инструменты пользователя для темы «Векторы» и «Скалярное произведение векторов».

По результатам разработки экспериментального исследовательского подхода по изучению основных тем курса разработан элективный курс для учащихся 9 класса.

Констатирующий эксперимент, проведённый на базе средней общеобразовательной школы, показал, что учащиеся в целом характеризуются средним уровнем познавательной активности, преобладанием внешних и игровых мотиваций и недостаточной активностью для реализации познавательных интересов, что подтверждает наблюдения учёных о сниженном познавательном интересе к изучению геометрии у школьников. Результаты констатирующего эксперимента свидетельствуют о необходимости расширить арсенал инновационных методов в процессе преподавания геометрии.

### ЗАКЛЮЧЕНИЕ

Обзор литературных источников показал высокую востребованность активных методов обучения при изучении математики. Активные методы обучения использовались в системе образования СССР в 20-е годы, применялись педагогами-новаторами в течение периода истории СССР, и сейчас ставится вопрос о повышении доли продуктивных методов по сравнению с репродуктивными. При этом исследовательский метод позволяет обучающимся в наибольшей степени проявлять активность.

Геометрия потенциально содержит в себе богатейшие возможности для реализации различного рода исследований, практической направленности обучения математике, формирования интеллектуальной сферы личности ребёнка и т.д. Но для этого необходимо кардинально поменять отношение школьников к геометрии, сделать её более привлекательной для них. Такому повышению интереса обучающихся к предмету способствует

использование систем динамической геометрии в образовательной практикe.

Использование систем динамической геометрии в практике исследовательского обучения позволяет обнаруживать закономерности в наблюдаемых геометрических явлениях, формулировать теоремы для последующих доказательств, подтверждать уже доказанные теоремы и развивать их понимание. Среда «Живая математика» способствует увеличению доли исследовательской деятельности в учебном процессе, стимулировании интереса учащихся к самостоятельному поиску нового знания и осознанию значения этой деятельности для самореализации.

В рамках представленного исследования был разработан элективный курс для учащихся 9 класса.

Констатирующий эксперимент, проведённый на базе средней общеобразовательной школы, показал, что учащиеся в целом характеризуются средним уровнем познавательной активности, преобладанием внешних и игровых мотиваций и недостаточной активностью для реализации познавательных интересов, что подтверждает наблюдения учёных о сниженном познавательном интересе к изучению геометрии у школьников. Результаты констатирующего эксперимента свидетельствуют о необходимости расширить арсенал инновационных методов в процессе преподавания геометрии.

Проведённое нами пробное обучение показало, что исследовательские методы оказались прекрасным средством активизации познавательной активности. Школьники не просто выполняли задание - они проводили исследовательские, поисковые работы, тесно связанные как с обычной жизнью, так и с передовыми научными идеями.

Контрольная диагностика показала значительные улучшения познавательной активности. Общий уровень познавательной активности изменился со среднего на высокий. Личностная мотивация - со среднего на очень высокий. Способность к целеполаганию и ориентация на познавательную и социальную сферу – со среднего на хороший. Основной мотивацией стала учебная. Школьники имеют сильную внутреннюю мотивацию, стремятся к успехам и добиваются их. Результаты написания само-

стоятельных работ в группе, где применялись инновационные методы оказались намного выше, чем среди детей, обучающихся традиционно.

Таким образом, использование исследовательских методов с применением программ динамической геометрии значительно усиливает познавательную мотивацию и познавательную активность и оказывает выраженное позитивное влияние на результат усвоения знаний.

Таким образом, задачи исследования выполнены, цель достигнута.

### **СПИСОК ИСПОЛЬЗОВАННЫХ ИСТОЧНИКОВ**

1. Алексашов А.А. Методика исследовательского обучения геометрии в 9 классе с использованием среды Живая математика./ ИНФОРМАЦИ-ОННЫЕ технологии в математике и математическом образовании //Материалы VIII Всероссийской с международным участием научнометодической конференции, посвященной 80-летию профессора Ларина Сергея Васильевича, Красноярск, 13–14 ноября 2019 г., С. 226

2. Алексашов А.А. Дудник М.С. О цифровом подходе к изучению скалярного произведения векторов в 9 классе. Современная математика и математическое образование в контексте развития края: проблемы и перспективы: материалы V Всероссийской научно-практической конференции студентов, аспирантов и школьников. Красноярск, 28 апреля 2020 года / отв. ред. М.Б. Шашкина; ред. кол.; Электрон. дан. / Краснояр. гос. пед. ун-т им. В.П. Астафьева. – Красноярск, 2020., С.161 – 163

3. Алексашов А.А. О цифровом подходе к изучению движения в 9 классе./ Информационные технологии в математике и математическом образовании: материалы IX Всероссийской с международным участием научнометодической конфе-ренции. Красноярск, 12–13 ноября 2020 г. [Электронный ресурс] / отв. ред. В.Р. Майер; ред. кол. – Электрон. дан. / Краснояр. гос. пед. ун-т им. В.П. Астафьева. – Красноярск, 2020., С. 67

3. Андрафанова Н.В. Исследование свойств плоских кривых в системе динамической геометрии geogebra//Личность, семья и общество: вопросы педагогики и психологии. 2016. № 64. С. 27-36.

4. Анфалова Е. Л. Формирование у младших школьников регулятивных универсальных учебных действий с помощью математической задачи // Сборники конференций НИЦ Социосфера. 2013. №26 С.095-097.

5. Атанасян Л.С., Бутусов В.Ф., Кадомцев С.Б..Геометрия.7 -9 классы: учеб. для общеобразоват. организаций. – 2-е изд. – М. : Просвещение, 2014. -383 с.

6. Бабанский Ю. К. Методы обучения в современной образовательной школе. – М., 1995

7. Гельфман Э.Г., Подстригич А.Г. Формирование универсальных учебных действий в процессе создания учебного проекта на уроках математики // Вестник ТГПУ. 2012. №8 С.160-167.

8. Еникеева С.Р., Старцева Н.В. Организация исследовательской деятельности учащихся на уроках геометрии//Н.И. Лобачевский и математическое образование в России. Материалы Международного форума по математическому образованию, посвященного 225-летию Н.И. Лобачевского (XXXVI Международный научный семинар преподавателей математики и информатики университетов и педагогических вузов, VII Международная научно-практическая конференция). Ответственный редактор Л.Р. Шакирова. 2017. С. 71-75.

9. Ефимова А.А. Курс по выбору "замечательные точки и линии в треугольниках"// Студенческая наука: современные реалии Сборник материалов Международной студенческой научно-практической конференции. Редколлегия: О.Н. Широков [и др.]. 2017. С. 51-55.

10. Козырева Г.Ф., Лысенко О.А. Использование программы «Живая геометрия» для организации исследовательской деятельности учащихся по геометрии//Наука в современном мире: теория и практика. 2016. № 1 (4). С. 49-51.

11. Козырева Е.А., Воробьева Н.Г. Виды заданий по геометрии для организации исследовательской деятельности учащихся//Студенческая наука Подмосковью. Материалы международной научной конференции молодых ученых. Министерство образования Московской области, ГОУ ВПО Московский государственный областной гуманитарный институт; Ответственный редактор: Бухаренкова. 2013. С. 62.

12. Козырев Кирилл Андреевич Исследовательская деятельность как средство самоутверждения учащихся // Вестник ПАГС. 2011. №2. URL: https://cyberleninka.ru/article/n/issledovatelskaya-deyatelnost-kak-sredstvosamoutverzhdeniya-uchaschihsya (дата обращения: 03.06.2018).

13. Кривошеева Е.И., Ермак Н.В. Организации исследовательской деятельности учащихся при изучении пропорциональных отрезков в геометрии// Современное образование: методы и технологии внедрения ФГОС материалы региональной научно-практической конференции. Под общей редакцией Н. В. Ермак. 2016. С. 47-52.

14. Клековкин Г.А. Системы динамической геометрии в школьном математическом образовании// Концепция развития математического образования: проблемы и пути реализации Материалы XXXIV Международного научного семинара преподавателей математики и информатики университетов и педагогических вузов. Научный руководитель семинара Александр Григорьевич Мордкович. 2015. С. 207-212. 0

15. Климова Т.Р. О применении систем динамической геометрии при изучении плоских кривых//Педагогический институт им. В.Г. Белинского: традиции и инновации Сборник статей научной конференции, посвященной 78-летию Педагогического института им. В.Г. Белинского Пензенского государственного университета. Под общей ред. О.П. Суриной. 2017. С. 76-80.

16. Лернер И. Я. Дидактические основы методов обучения. – М., Педагогика, 1981. – 186 с.

17. Майер В.Р. Компьютерные исследования и эксперименты при обучении геометрии//Вестник Красноярского государственного педагогического университета им. В.П. Астафьева. 2012. № 4 (22). С. 22-27.

18. Майер В.Р., Апакина Т.В., Ворошилова А.А. Системы динамической геометрии как средство обучения будущих учителей математики геометрическим преобразованиям//Вестник Красноярского государственного педагогического университета им. В.П. Астафьева. 2016. № 4 (38). С. 60-64.

19. Майер В.Р., Крум Е.В. Информационные технологии в обучении проективной геометрии будущих учителей математики //Вестник Красноярского государственного педагогического университета им. В.П. Астафьева. 2014. № 1 (27). С. 92-95.

20. Майер Валерий Робертович. Обучение геометрии будущих бакалавров - учителей математики с использованием систем динамической геометрии // Вестник КГПУ им. В.П. Астафьева. 2015. №1 (31). С. 60-64

 21. Мартынов В.В, Вебер А.В, Майер В.Р. Динамические инструменты линейных комбинаций векторов на плоскости. Информационные технологии в математике и математическом образовании: материалы VIII Всероссийской научно-методической конференции с международным участием. Красноярск, 13–14 ноября 2019 г. [Электронный ресурс] / отв. ред. В.Р. Майер; ред. кол. – Электрон. дан. / Краснояр. гос. пед. ун-т им. В.П. Астафьева. – Красноярск, 2019. С. 82

22. Мичасова М.А. Система динамической геометрии geogebra предметная среда для экспериментального изучения геометрии//Преподавание физико-математических и естественных наук в школе. ТРАДИЦИИ И ИННОВАЦИИ материалы Всероссийской научнометодической конференции. 2017. С. 117-118.

23. Новиков Д.А. Статистические методы в педагогических исследованиях (типовые случаи). М.: МЗ-Пресс, 2004. – 67 с.

24. Павлова М. А. Исследовательское обучение математике учащихся основной школы во внеурочное время с использованием систем динамической геометрии. Диссертация на соискание учѐной степени кандидата педагогических наук. ФГАОУ ВО «Северный (Арктический) федеральный университет имени М.В. Ломоносова», Елец, 2017.

25. Семѐнова Наталия Альбертовна Учебная исследовательская деятельность: обзор публикаций в научных изданиях // Ped.Rev.. 2018. №1 (19).

URL: https://cyberleninka.ru/article/n/uchebnaya-issledovatelskaya-deyatelnostobzor-publikatsiy-v-nauchnyh-izdaniyah (дата обращения: 03.06.2018).

26. Середа А.В., Баркова Т.М. Техника решения планиметрических задач [Текст]: Учебное пособие / А.В. Середа, Т.М. Баркова. – Улан-Удэ: издательство Бурятского госуниверситета, 2008. – 206 с

27. Фиряго И.Н Возможности систем динамической геометрии в

организации и проведении учебных исследований учащимися//В сборнике: Информационные технологии в математике и математическом образовании Материалы V Всероссийской научно-методической конференции с международным участием. Красноярский государственный педагогический университет им. В.П. Астафьева; Ответственный редактор В.Р. Майер. 2016. С. 155-157.

28. Фиряго И.Н., Погорелова А.М. Если при обучении математике использовать системы динамической геометрии//Информационные технологии в математике и математическом образовании материалы IV Всероссийской научно-методической конференции с международным участием. В.Р. Майер (отв. ред.); Краснояр. гос. пед. ун-т им. В.П. Астафьева. 2015. С. 110- 114.

29. Шацкий С.Т. Этапы новой школы. Сборник статей и докладов / Под ред. С. Т. Шацкого. — М.: Работник просвещения, 1923. — 144 с.

30. Шевцова Ю.С., Малинникова Н.А. О конструировании исследовательских задач в теме "окружность"//Педагогика и психология: актуальные вопросы теории и практики. 2016. № 4 (9). С. 221-224.

31. Шикова Р.Н. Работа над текстовыми задачами.//- М.: «Просвещение», 1991 г. – с.13.

32. Шумилина Н.Г. Организация исследовательской деятельности учащихся при изучении геометрии// Современные проблемы гуманитарных и естественных наук материалы XXII международной научно-практической

конференции. Научно-информационный издательский центр "Институт стратегических исследований". 2015. С. 311-314.

33. Экспериментальная математика в школе. Исследовательское обучение: коллективная монография / Шабанова М.В., Овчинникова Р.П., и др.,- М., Издательский дом Академии Естествознания, 2016. – 300 с.

## **ПРИЛОЖЕНИЯ**

### Приложение А

# Вид рабочего поля Живой Математики при решении задач по теме «Метод координат»

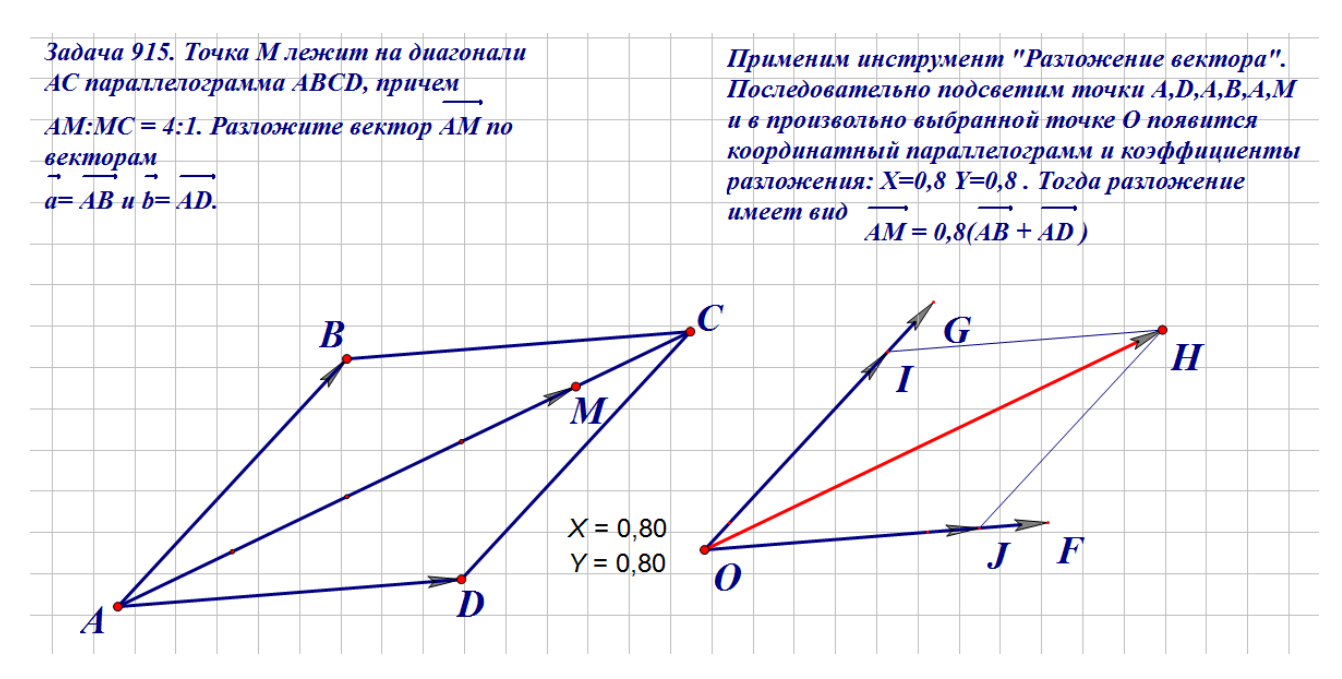

Рис. 15. Решение задачи 915

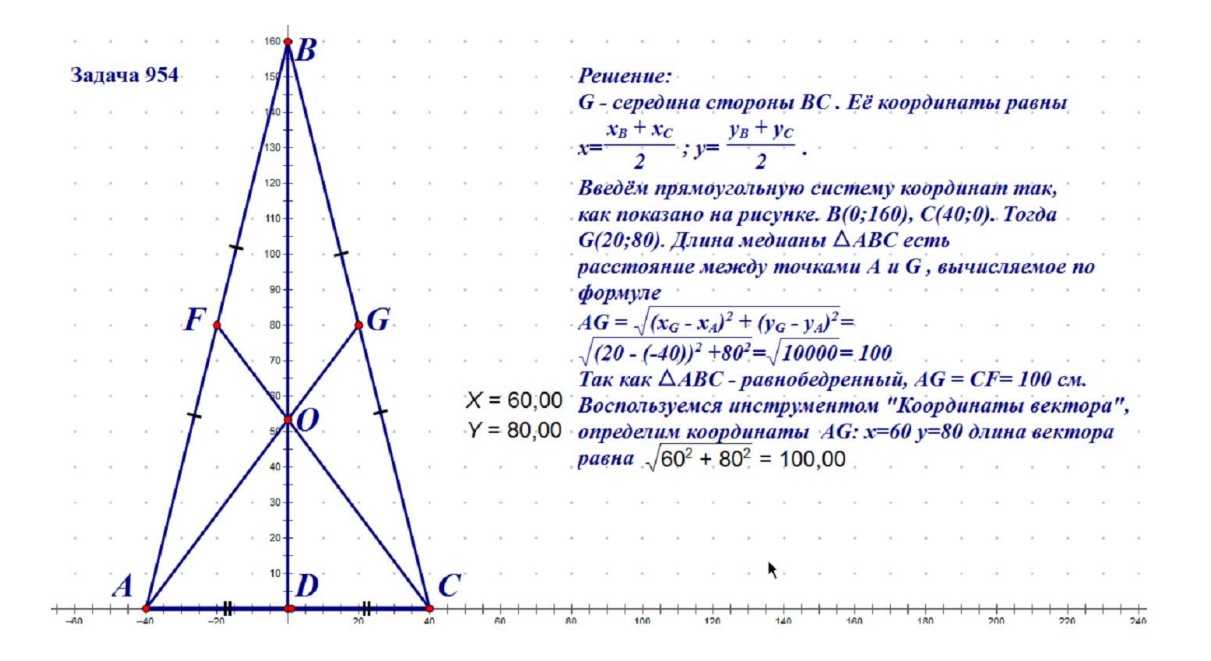

Рис. 16. Решение задачи 954

Приложение Б

Вид рабочего поля Живой Математики. Угол между векторами. Площадь круга.

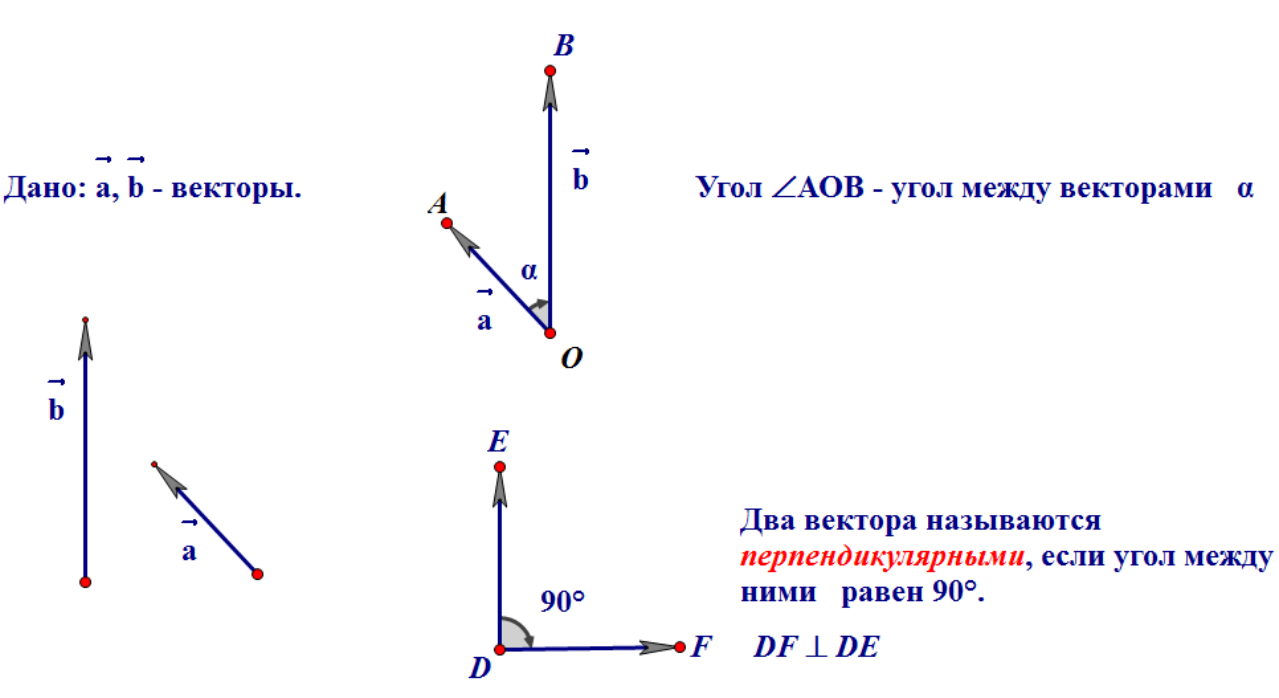

Рисунок 17. Угол между векторами

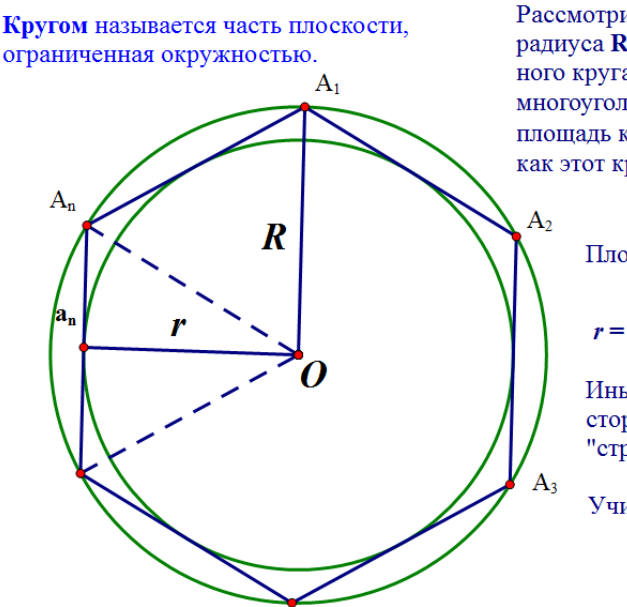

Рассмотрим правильный n-угольник, вписанный в окружность радиуса R, ограничивающую круг. Очевидно, площадь S данного круга больше площади S<sub>n</sub> многоугольника, так как этот многоугольник целиком содержится в круге. С другой стороны, площадь круга  $S_n^B$  вписанного в многоугольник, меньше  $S_n$ , так как этот круг целиком содержится в многоугольнике, т.е.

$$
S_n^B < S_n < S
$$
\n
$$
\text{Πлощадь МНОГОУГОЛБНИКА } S_n = \mathbf{n} \cdot \frac{1}{2} a_n r = \frac{1}{2} (\mathbf{n} \cdot \mathbf{a}_n) r = \frac{1}{2} \mathbf{P} r
$$
\n
$$
r = \mathbf{R} \cos(\frac{180^\circ}{n}) \cdot \text{При } \mathbf{n} \to \infty \cos(\frac{180^\circ}{n}) \to 1, r \to \mathbf{R}
$$
\n
$$
\text{ИНАМИ СПОВАМИ ПРИ НОСПАНИЧЕНИМ ИСПОВАМИ ПРИ НСОГАНИК.
$$

увеличении числа сторон многоугольника вписанная в него окружность "стремится" к описанной окружности, или S<sub>n</sub>→ S

Учитывая, что *r*→**R**, **P** → 
$$
2\pi R
$$
, **S**<sub>n</sub>→**S** при **n**→∞ получаем

$$
S=\frac{1}{2}2\pi R \cdot R=\pi R^2
$$

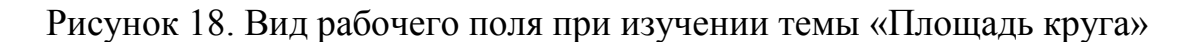
Вид рабочего поля Живой Математики при при изучении темы «Движения»

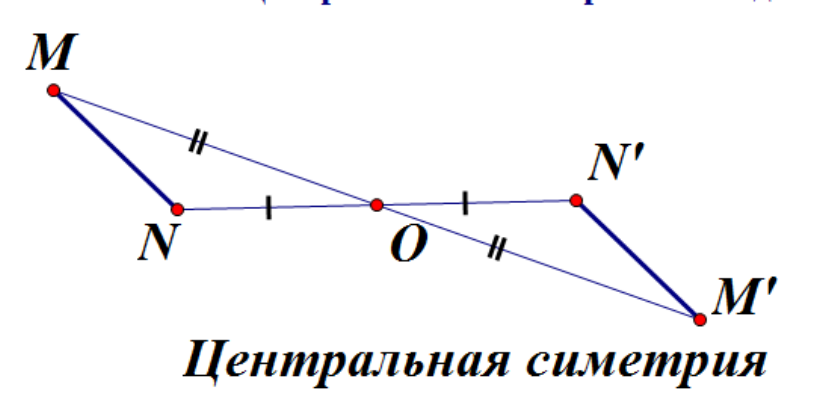

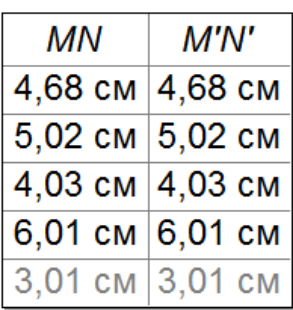

# Центральная симметрия. Разведочный эксперимент

Вывод: Центральная симметрия также является движением

#### Вывод

Рисунок 19. Центральная симметрия. Разведочный эксперимент

#### п. 121 Поворот

Поворотом плоскости вокруг точки  $\boldsymbol{0}$  на угол  $\boldsymbol{\alpha}$ называется отображение плоскости на себя, при котором каждая точка М отображается в такую точку  $M'$ , что  $OM = OM'$  и угол  $MOM'$  равен  $\alpha$ 

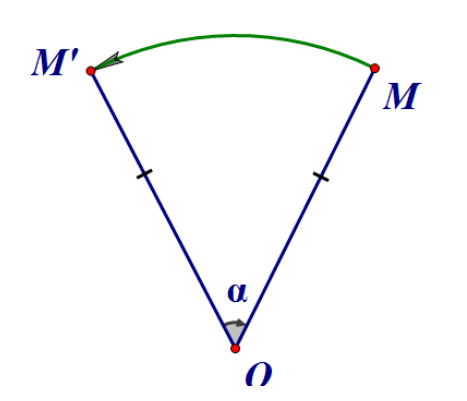

Поворот является движением, т.е. отображением плоскости на себя, сохраняющим расстояние.

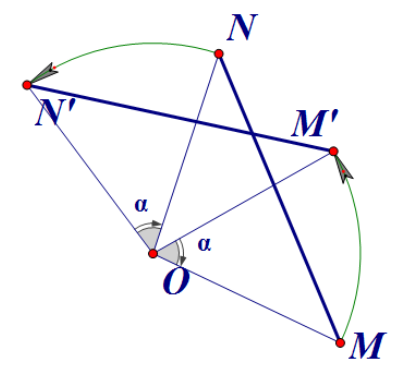

Рисунок 20. Вид рабочего поля Живой математики при изучении темы «Поворот»

Приложение Д

## **Реферат**

Диссертационное исследование состоит из 73 страниц, 20 рисунков, 5 таблиц, введения, двух глав, заключения и библиографического списка (33 первоисточников информации).

В данной работе рассматриваются исследовательский подход к обучению геометрии в 9 классе на базе системы динамической геометрии Живая математика

**Актуальность исследования**: В резолюции (пункт 6) III Всероссийского съезда «Школьное математическое образование» (Новосибирск, 15.11.2016) записано: «Экспериментальный, исследовательский подход к изучению математики является перспективной мировой тенденцией. Такой подход, за счет повышения мотивации, содействует выбору учащимися продолжения образования в направлениях, требующих повышенного уровня математических знаний. Он особенно эффективен при использовании компьютерных инструментов и сред. Целесообразно рекомендовать для включения в примерные основные образовательные программы на всех уровнях образования в части предмета «Математика» использование компьютерных инструментов математической деятельности».

**Проблема исследования:** как осуществить эффективное применение среды Живая математика при исследовательском обучении геометрии в 9 классе, чтобы оно обеспечило более прочное и глубокое усвоение материала?

*Цель исследования:* теоретически обосновать, разработать и экспериментально апробировать методику исследовательского обучения геометрии в 9 классе на базе системы динамической геометрии Живая математика.

*Объект исследования*: учебно-воспитательный процесс в основной школе, ориентированный на использование в обучении геометрии СДГ.

*Предмет исследования*: методика экспериментального, исследовательского обучения геометрии в 9 классе на базе систем динамической геометрии Живая математика.

#### *Задачи исследования:*

а) проанализировать темы курса геометрии в 9 классе, допускающие экспериментальный, исследовательский подход в обучении, в том числе с использованием среды Живая математика;

б) изучить конструктивные, анимационные и исследовательские возможности систем динамической геометрии как средства обучения геометрии в 9 классе;

в) адаптировать методику исследовательского подхода к обучению в стиле экспериментальной математики к возможностям среды Живая математика, разработать соответствующее компьютерное сопровождение всех тем курса геометрии в 9 классе;

г) разработать элективный курс, его компьютерное сопровождение в Живой математике, провести апробацию всех модулей курса.

**Научная новизна исследования** определяется тем, что в нѐм разработана методика экспериментального, исследовательского подхода при изучении тем геометрии 9 класса: «Векторы», «Метод координат», «Скалярное произведение векторов».

**Практическая значимость** исследования состоит в том, разработанные инструменты пользователя по теме «Векторы», «Метод координат», «Скалярное произведение векторов» позволяют учащимся на уроке оперативно производить верификацию выдвинутых гипотез.

## **Апробация и внедрение результатов:**

Материалы исследования были представлены на научно-методических конференциях:

- ИНФОРМАЦИОННЫЕ технологии в математике и математическом образовании // VIII Всероссийская с международным участием научно-

75

методическая конференция, посвященной 80-летию профессора Ларина Сергея Васильевича, Красноярск, 13–14 ноября 2019 г.

- Современная математика и математическое образование в контексте развития края: проблемы и перспективы:V Всероссийская научно-практическая конференция студентов, аспирантов и школьников. Красноярск, 28 апреля 2020 г.

- Информационные технологии в математике и математическом образовании: IX Всероссийская с международным участием научно-методическая конференция. Красноярск, 12–13 ноября 2020 г.;

опубликованы в следующих статьях с индексацией в РИНЦ:

1. Алексашов А.А. Методика исследовательского обучения геометрии в 9 классе с использованием среды Живая математика./ ИНФОРМАЦИОН-НЫЕ технологии в математике и математическом образовании //Материалы VIII Всероссийской с международным участием научно-методической конференции, посвященной 80-летию профессора Ларина Сергея Васильевича, Красноярск, 13–14 ноября 2019 г., С. 226

2. Алексашов А.А. Дудник М.С. О цифровом подходе к изучению скалярного произведения векторов в 9 классе. Современная математика и математическое образование в контексте развития края: проблемы и перспективы: материалы V Всероссийской научно-практической конференции студентов, аспирантов и школьников. Красноярск, 28 апреля 2020 года / отв. ред. М.Б. Шашкина; ред. кол.; Электрон. дан. / Краснояр. гос. пед. ун-т им. В.П. Астафьева. – Красноярск, 2020., С.161 – 163

3. Алексашов А.А. О цифровом подходе к изучению движения в 9 классе./ Информационные технологии в математике и математическом образовании: материалы IX Всероссийской с международным участием научнометодической конфе-ренции. Красноярск, 12–13 ноября 2020 г. [Электронный ресурс] / отв. ред. В.Р. Майер; ред. кол. – Электрон. дан. / Краснояр. гос. пед. ун-т им. В.П. Астафьева. – Красноярск, 2020., С. 67

76

Результаты исследования были внедрены в учебный процесс в МАОУ Гимназия №13 «Академ», г. Красноярск